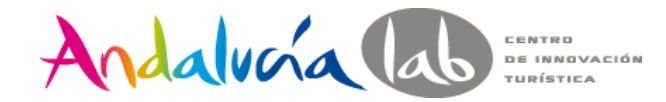

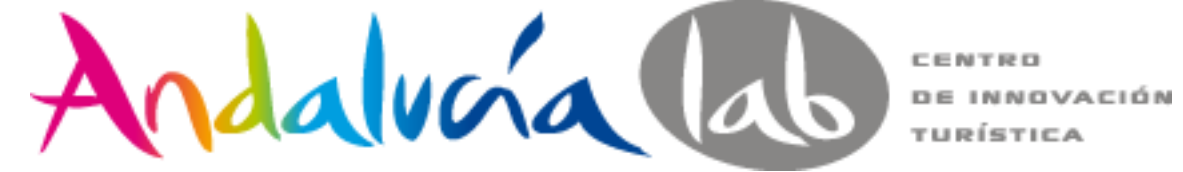

### **Taller de vídeos para empresa #TALLERVIDEO**

Marbella, mayo de 2014

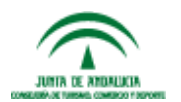

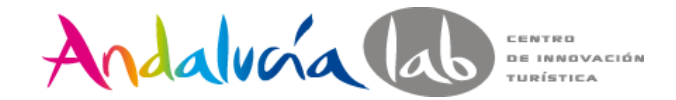

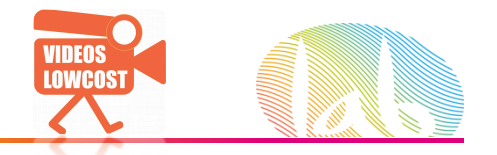

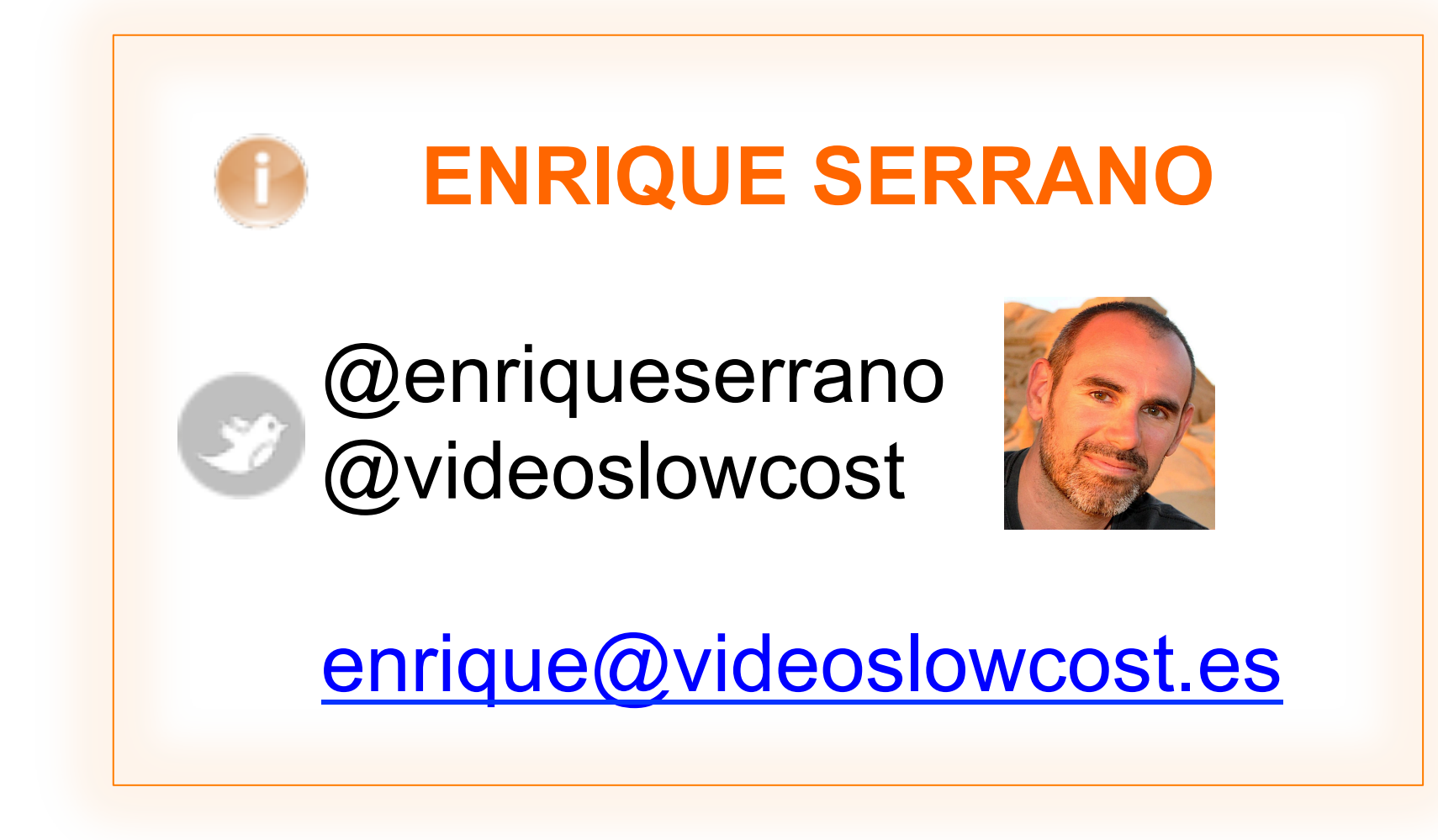

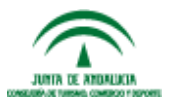

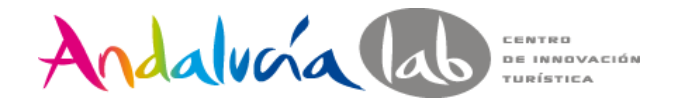

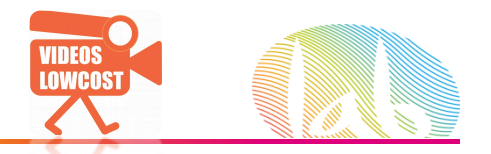

# **MENÚ #TALLERVIDEO**

- **E** Tomar conciencia del poder del vídeo, así como de sus usos y utilidad
- **Explorar la estrategia y las formas de generar contenidos para vídeo**
- **E** Como hacer guiones para videos de empresa, que es lo mas importante **en un vídeo**
- **E Reconocer las características que hacen que un vídeo tenga mas posibilidades&de&tener&éxito&según&que&contextos**
- **E** Conocer mejor la herramienta Youtube
- **E Vivir la experiencia de grabar un vídeo hablando a cámara**

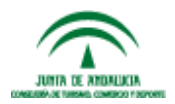

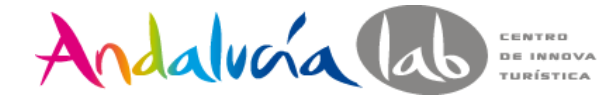

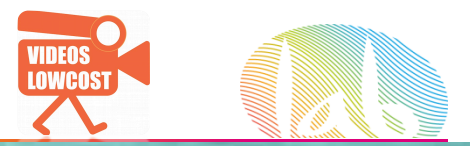

¿DONDE/ COMO/QUÉ/ QUIÉN? **GRABAR/CREAR EL VIDEO** 

# **CONTENEDORES DINAMIZADORES**

INTRO

¿DONDE, **CUANDO? VER EL VÍDEO** 

# **VIDEO + INTERNET y PANTALLAS = PEZ + AGUA** LOS LÍMITES DEL PEZ, HOY

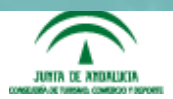

Taller de vídeos para empresa @enriqueserrano

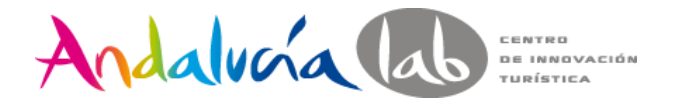

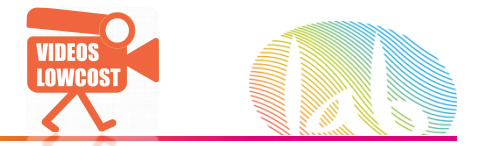

Evolución

# ¿GENERAL o ESPECIFICO?

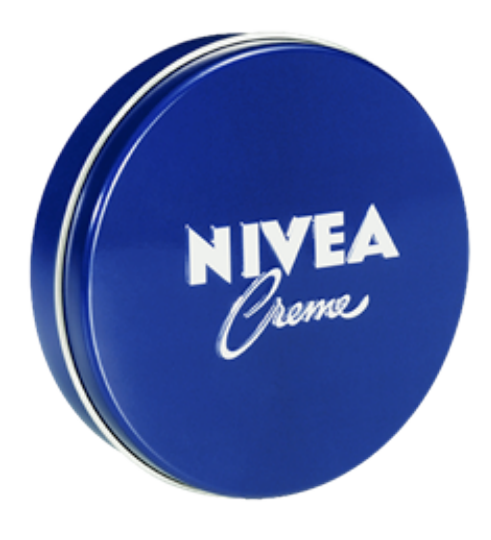

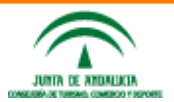

Taller de vídeos para empresa **@enriqueserrano** 

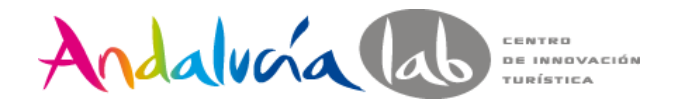

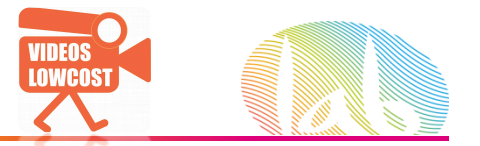

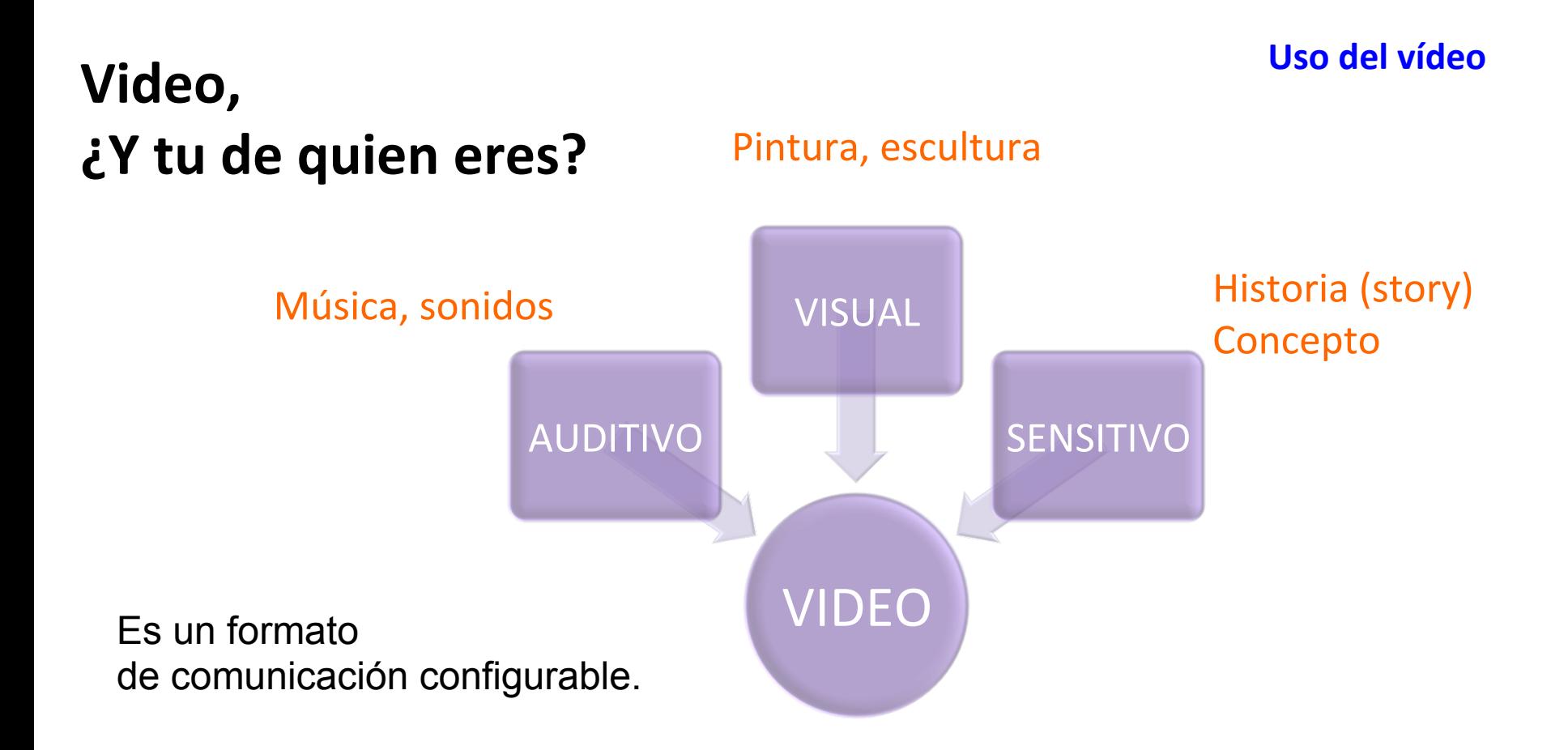

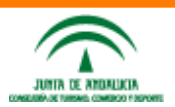

**Taller&de&vídeos para empresa @enriqueserrano**

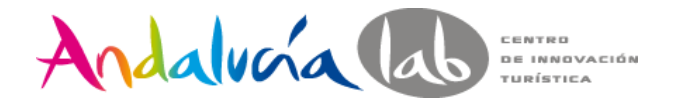

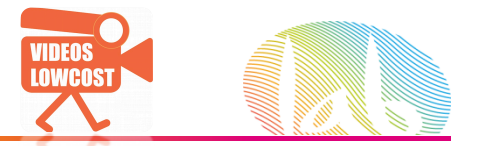

## Mira el vídeo tan sólo como un. **formato**

**Uso&del&vídeo**

**Póngase en la cola** 

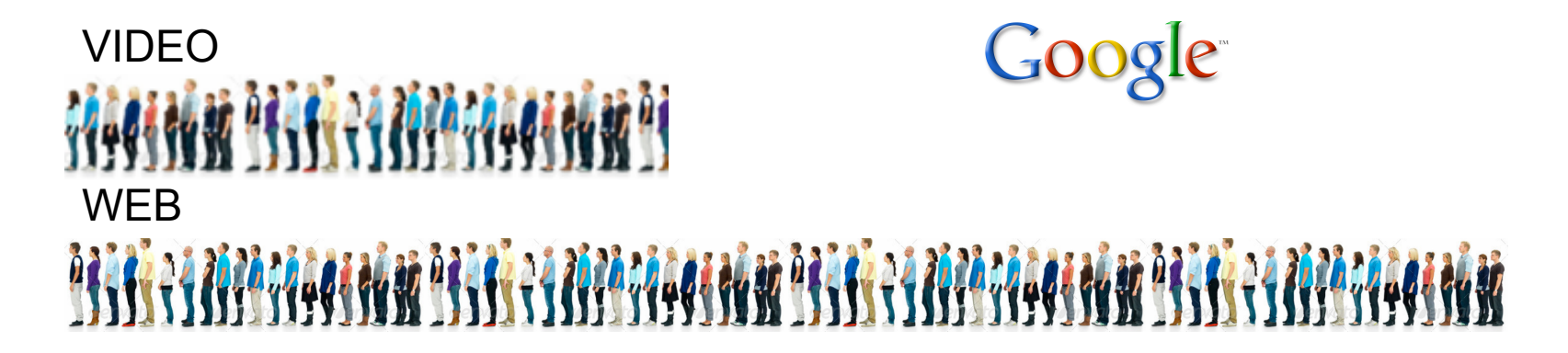

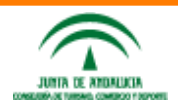

**Taller&de&vídeos para empresa @enriqueserrano**

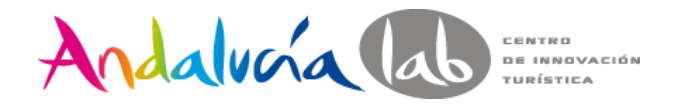

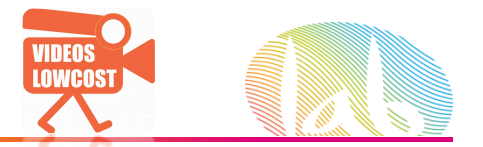

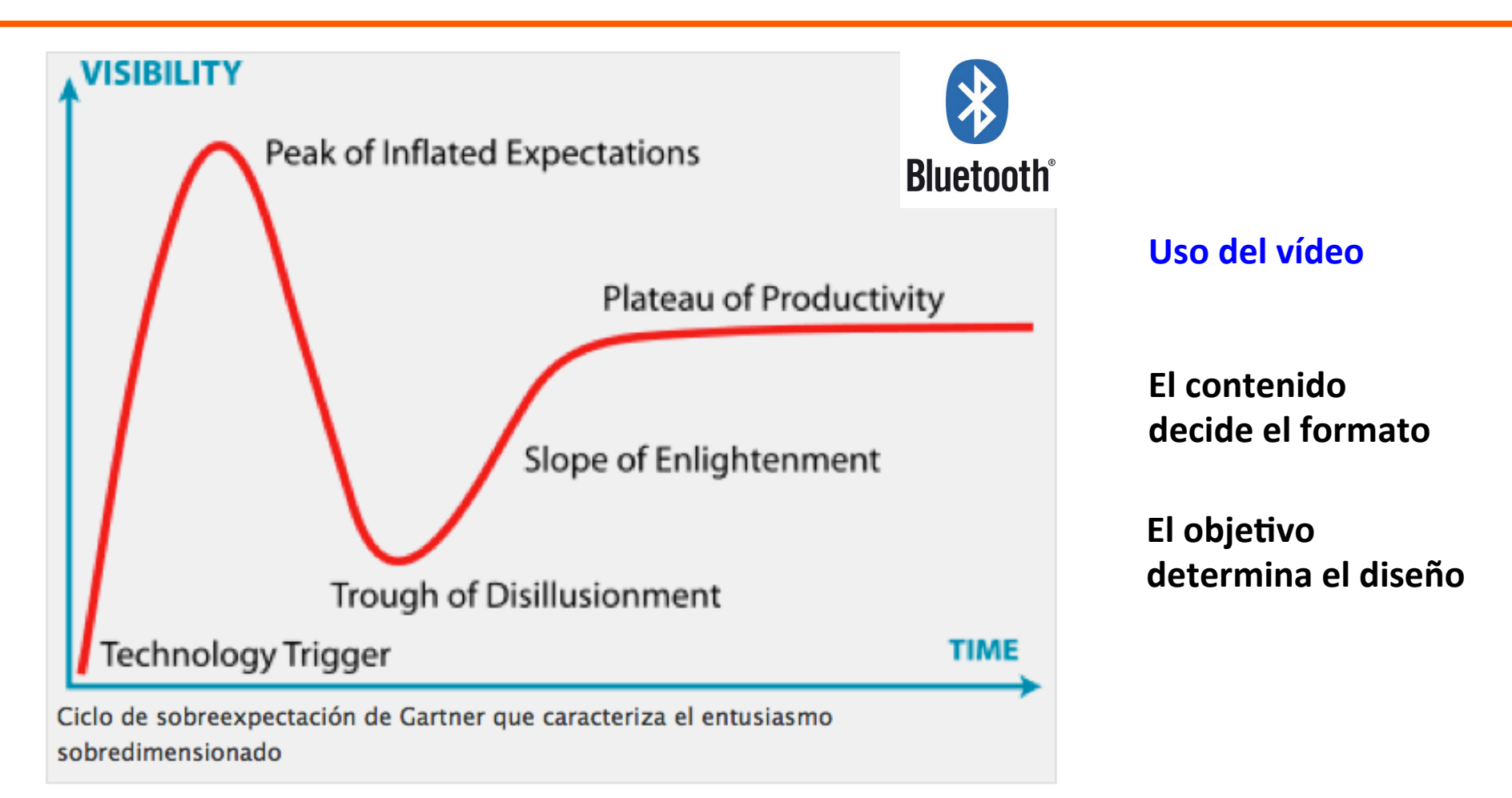

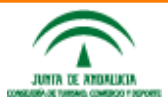

**Taller&de&vídeos para empresa @enriqueserrano**

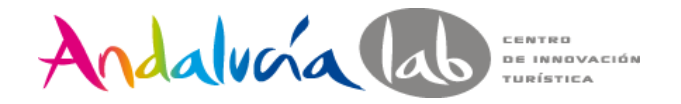

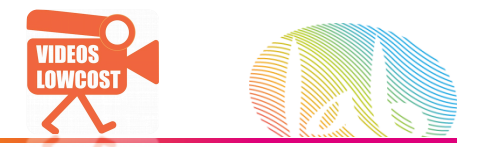

### 1). El vídeo como herramienta en la empresa en seglobal

# **COMUNICACIÓN**

# Soy una empresa o algún ente.

### •Soy un stakeholder.

- •Tengo mil preguntas.
- • Me gustaría conocer las
	- respuestas sin sesgo y cómodamente.

www.andalucialab.org

**Taller&de&vídeos para empresa**

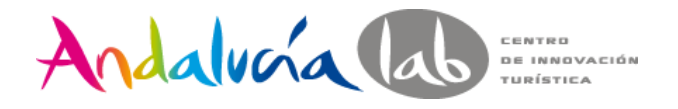

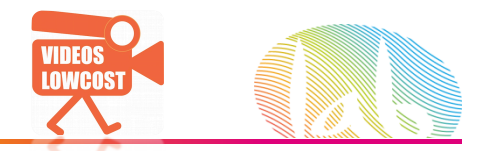

### Uso del vídeo

- **1. Ahorro de costes** 
	- **2. Despertar el interés**
- **3. Vender**
- **4.&Valor&añadido**  $\boxed{\nearrow}$ 
	- **5. Entretenimiento, e-learning**
- **6.** Visibilidad
	- **7.&Demostración**

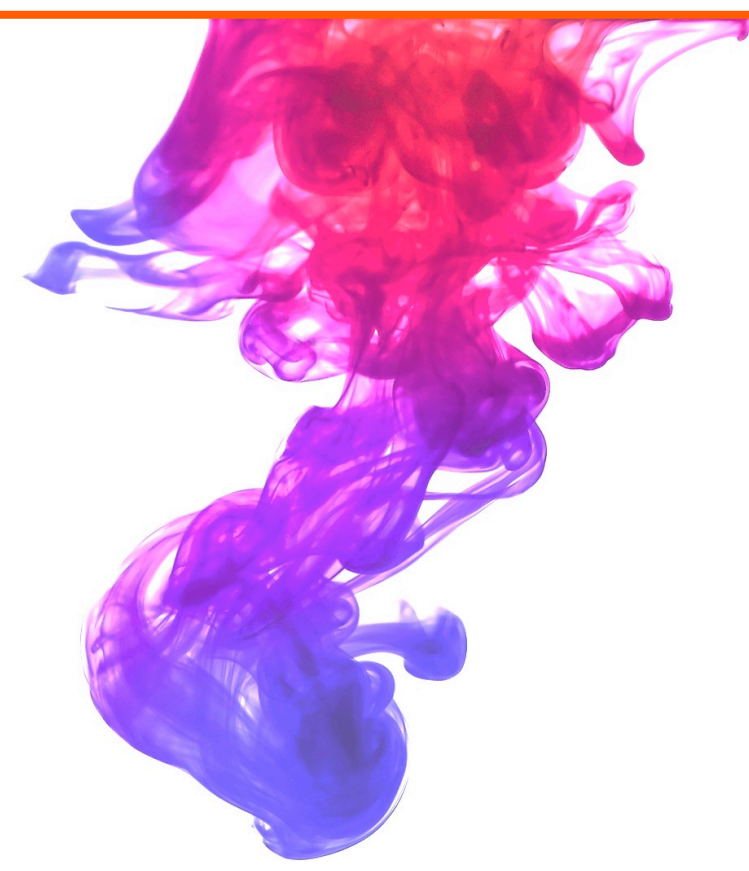

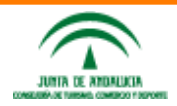

**Taller&de&vídeos para empresa @enriqueserrano**

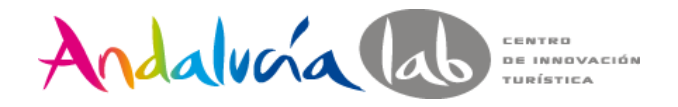

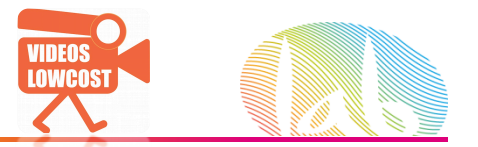

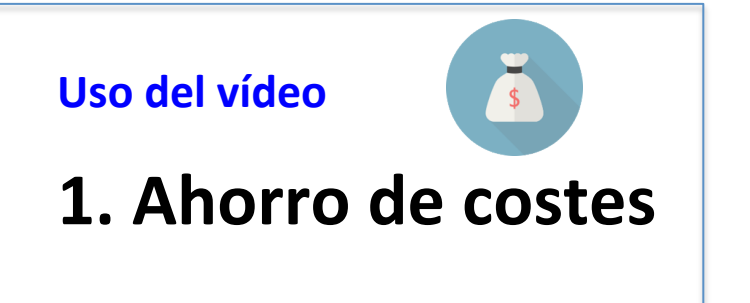

La saliva cuesta dinero.

Allí donde el vídeo aporte eficiencia y eficacia.

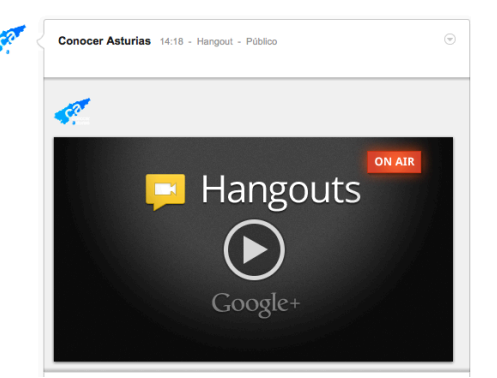

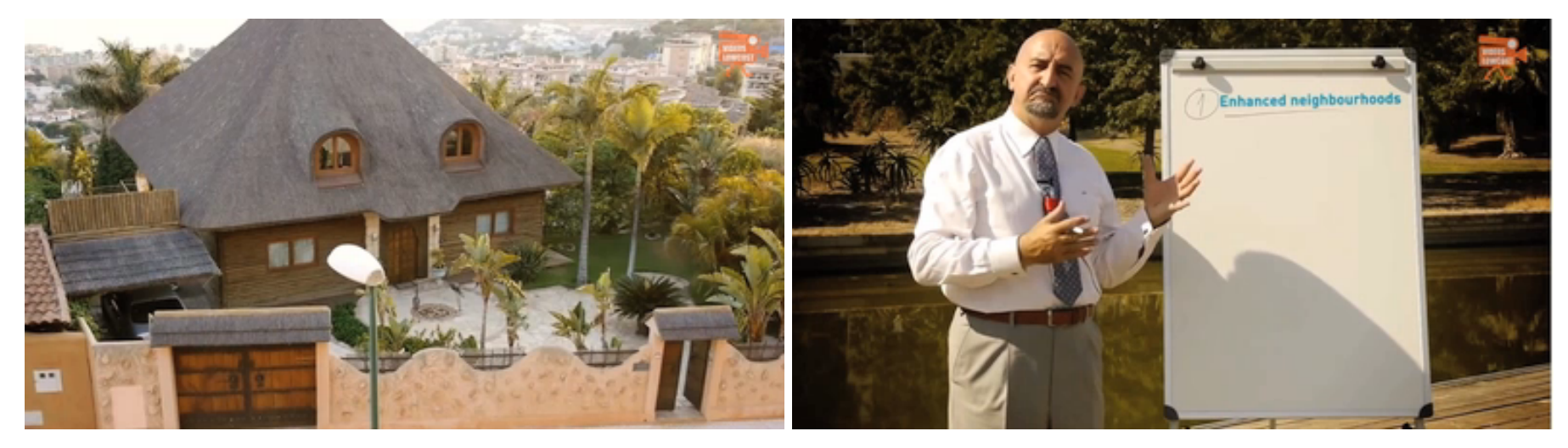

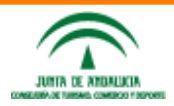

**Taller&de&vídeos para empresa @enriqueserrano**

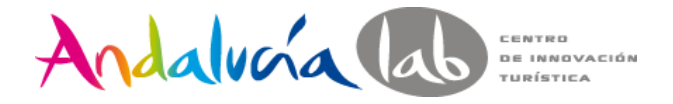

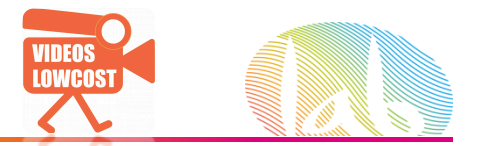

### **Uso del vídeo 1. Ahorro de costes Email address** Kits Autoconsumo Solar Los kits de autoconsumo de SolarTradex le permiten generar su propia electricidad de un modo rápido y simple. Diseñados con un concepto plug&play podrá conectar el kit a cualquier enchufe de su hogar o en la caja de Privacy statement distribución, alimentando directamente los consumos de su vivienda. Además podrás ampliar fácilmente su instalación en cualquier momento. Emplece ya a ahorrar en su factura eléctrica y contribuya a un nuevo modelo energético descentralizado y renovable. reguntas frecuentes o  $|||$ ) 1:49 / 4:07 Kit Autoconsumo 245W DESTAGADO 432,07€ iva incluido - Transporte gratuito El kit fotovoltaico de autoconsumo doméstico ST245W está compuesto por un módulo Yingli YL245P-29b, un micro-inversor Enecsys SMI-S240W-60 y un cable de corriente alterna de 5 metros. Opcionalmente le podemos suministrar la estructura de aluminio necesaria para un montaje rápido y simple de su sistema de autoconsumo. Dell  $\blacksquare$   $\cdot$  2.411 vídeos Este kit de 245 W está especialmente indicado para cubrir los consumos diurnos permanentes de su hogar, como pueden ser los causados por la nevera y stand-byes. **EX** Suscribirse CARACTERÍSTICAS TÉCNICAS · Tipología: Monofásico · Potencia pico: 245W · Potencia nominal: 225 W · Modelo: ST245W · Medidas: 1.690 mm x 990 mm x 40 mm · Peso: 20 kg

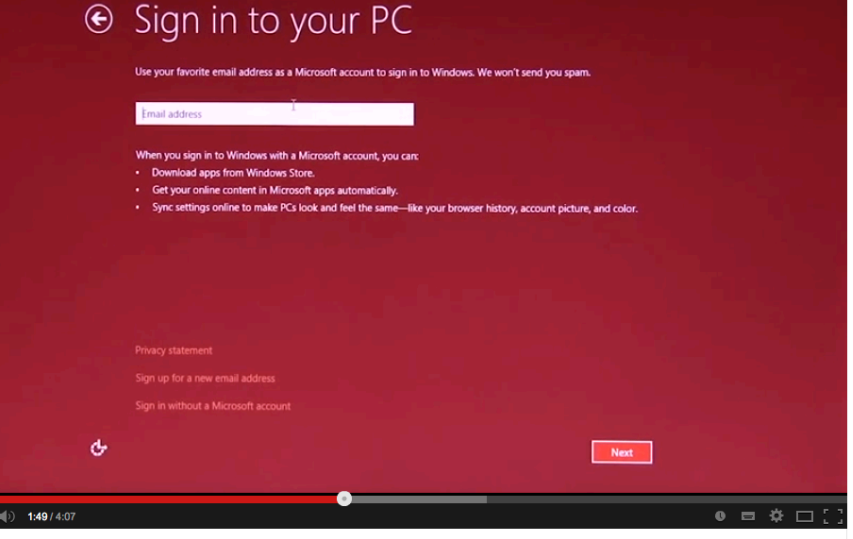

### How to Setup Your New Dell Windows 8 PC

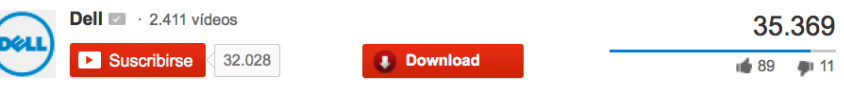

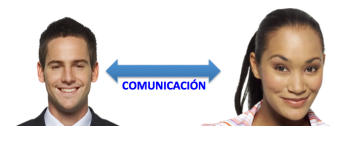

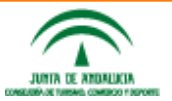

### **Taller&de&vídeos para empresa @enriqueserrano**

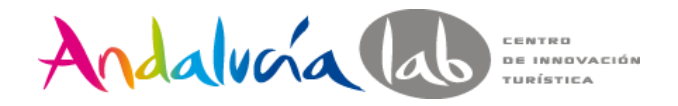

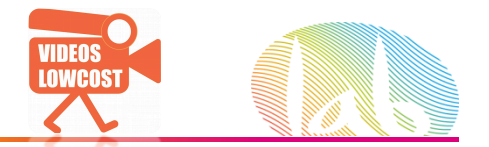

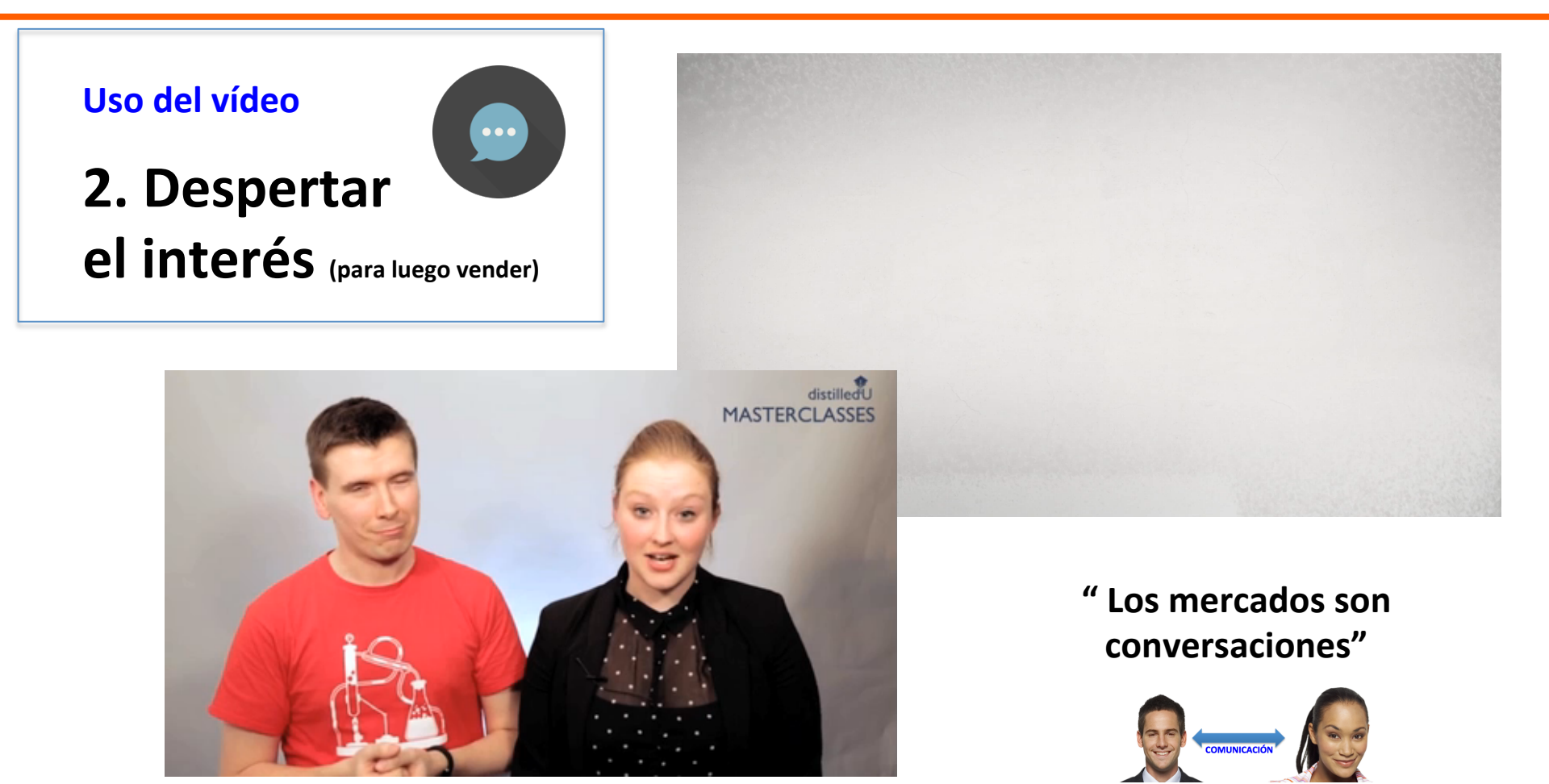

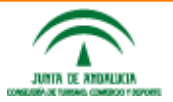

**Taller&de&vídeos para empresa @enriqueserrano**

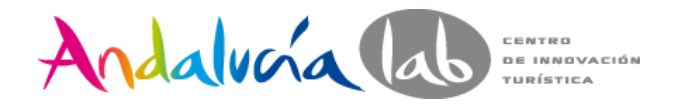

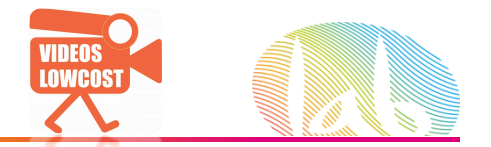

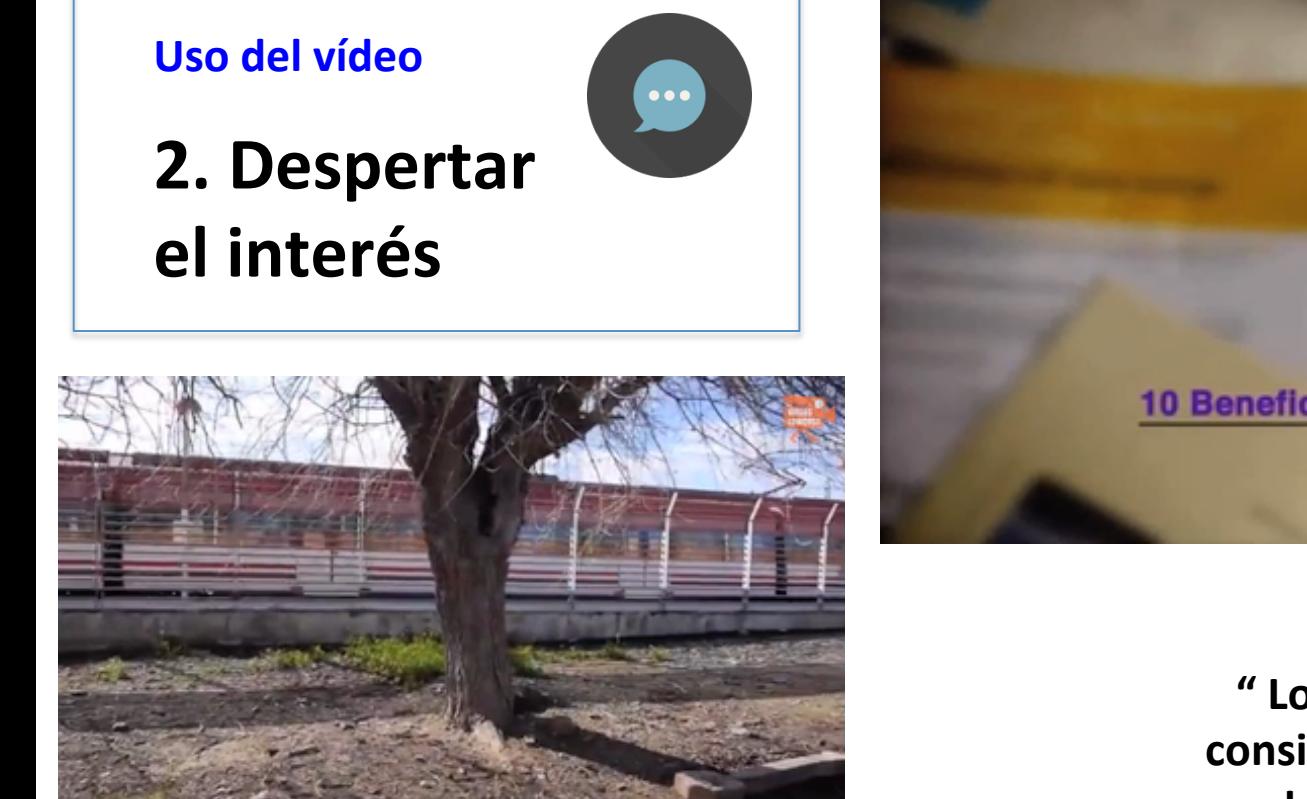

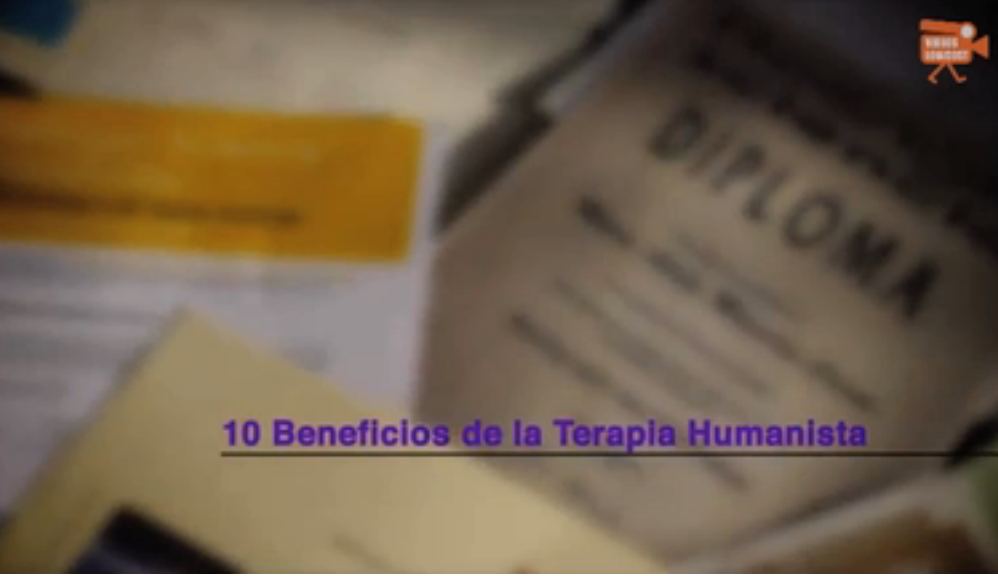

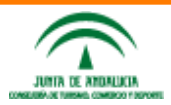

**"&Los&mercados consisten en seres humanos"&**

> **Taller&de&vídeos para empresa @enriqueserrano**

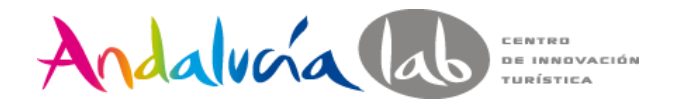

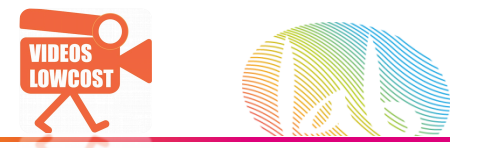

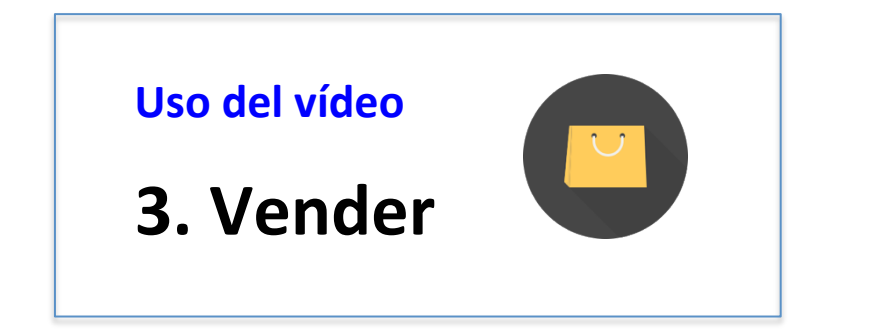

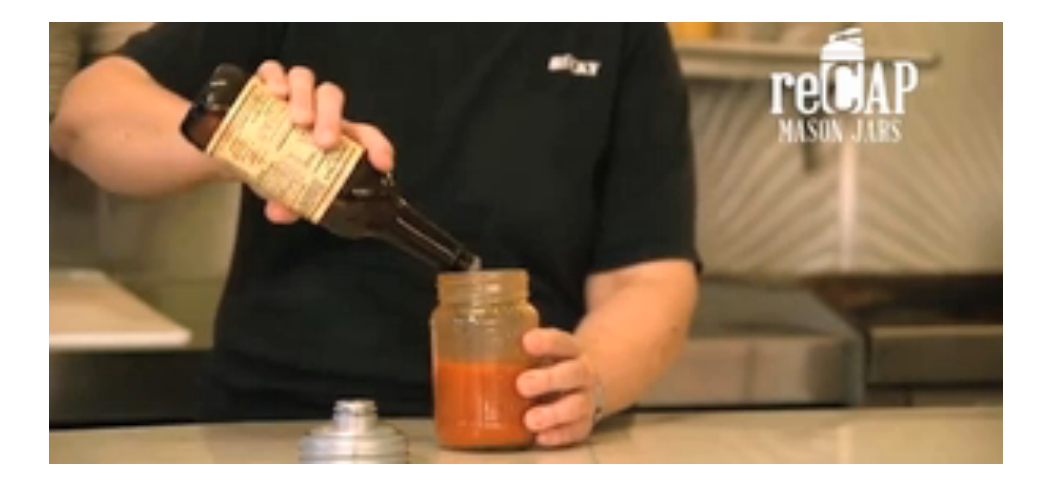

### **Zapatos MARIPAZ.**

Inviertiendo en vídeo hace tiempo.

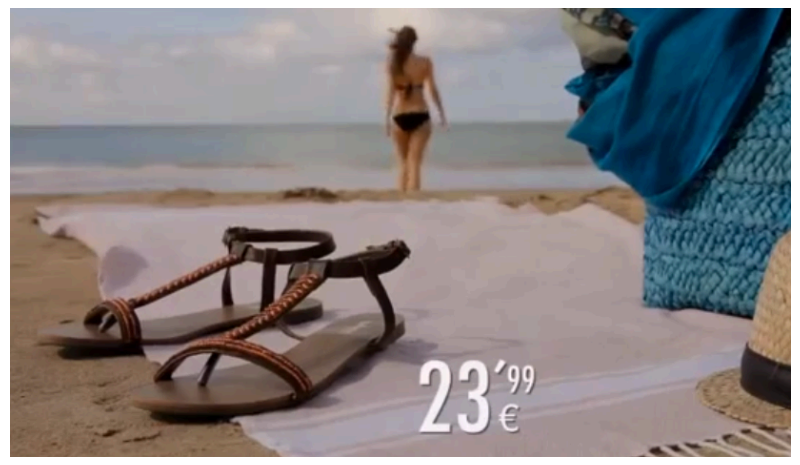

**El&contenido determina&al& formato.&El&contenido** habla de la utilidad.  $\rightarrow$ 

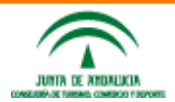

**Taller&de&vídeos para empresa @enriqueserrano**

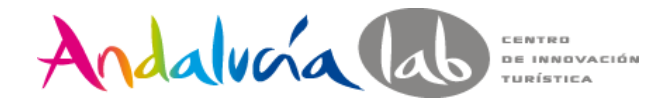

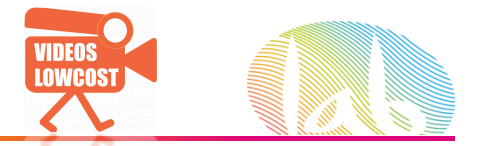

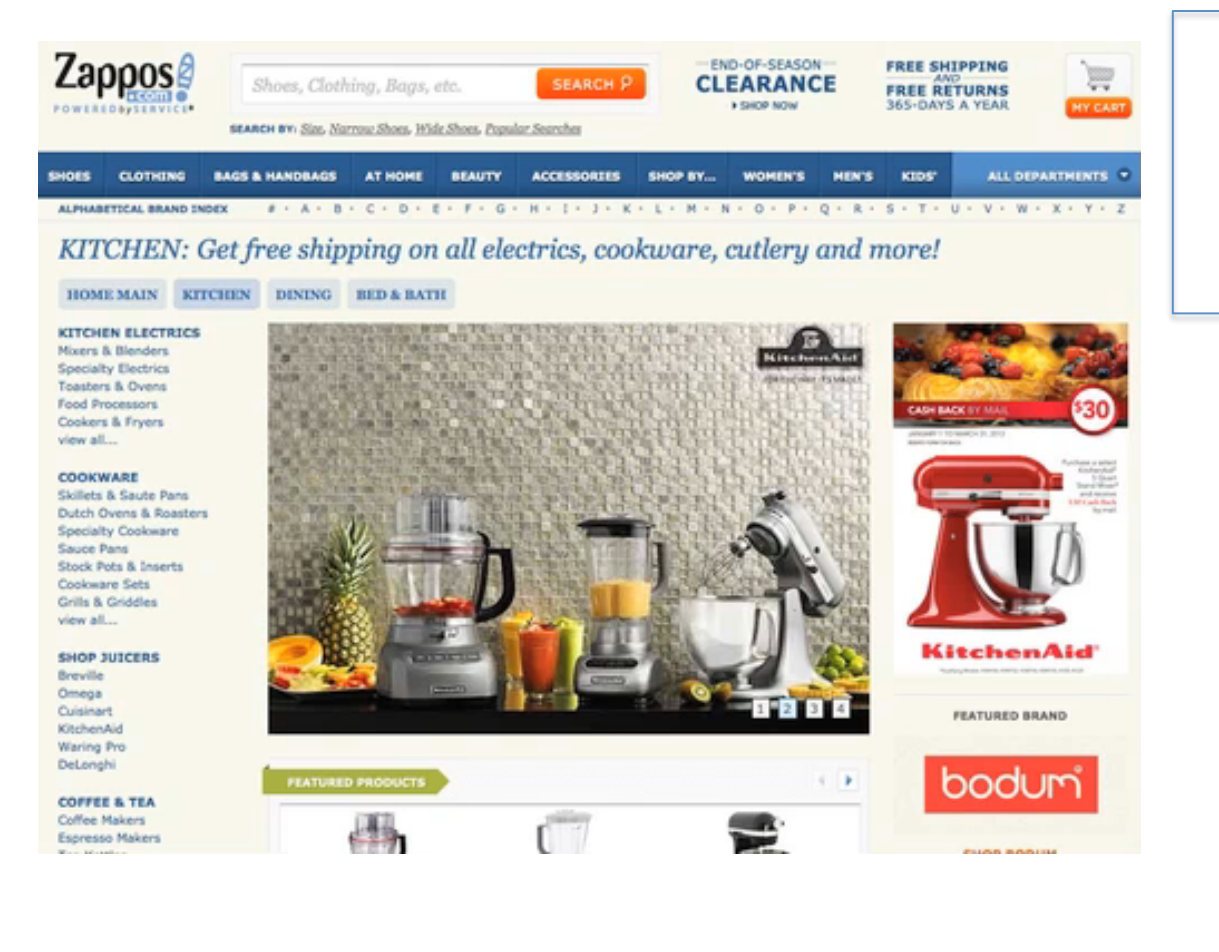

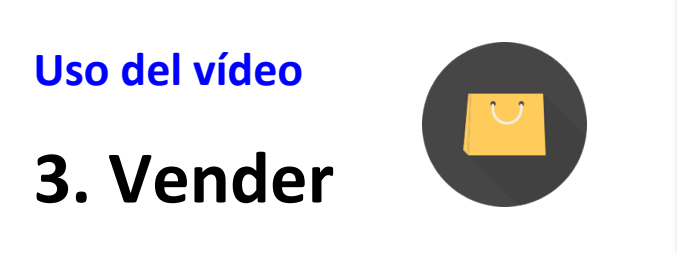

¿Cuantos vídeos hay en Zappos?

Año 2012: ¿Cuantos vídeos / semana?

### CON VIDEO  $\rightarrow$ Tasa **conversión** aumenta

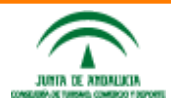

**Taller&de&vídeos para empresa @enriqueserrano**

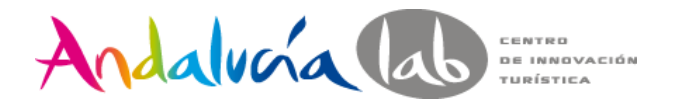

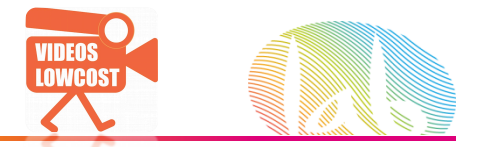

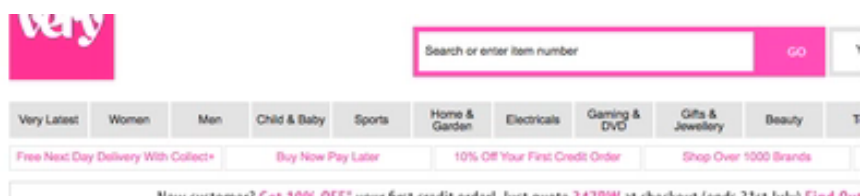

New customer? Get 10% OFF" your first credit order! Just quote 347PW at checkout (ends 31st July) Find Out Home / Holiday Shop Survival Guide / Women / < Previous Next > Resort Neon Triangle Bikini Set - Black, Cobalt Blue, Yellow, Red Orange, Neo

Resort Neon Triangle Bikini Set - Black, Cobalt Blue, Yellow, Re **Neon Pink** 

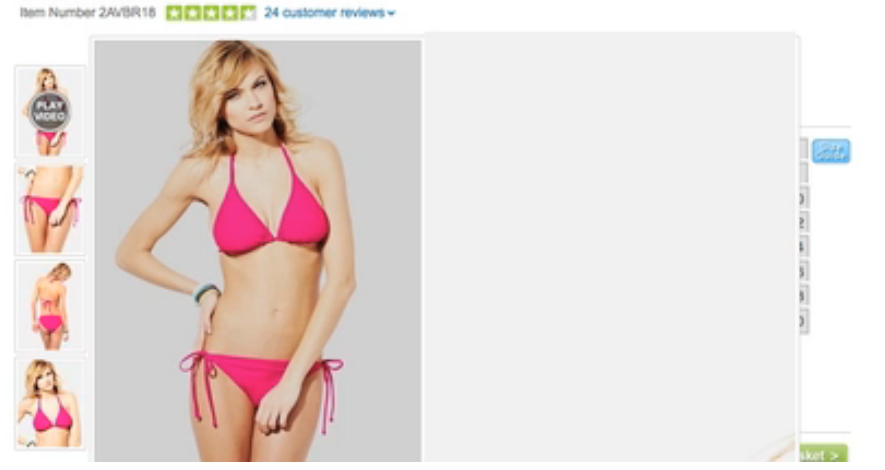

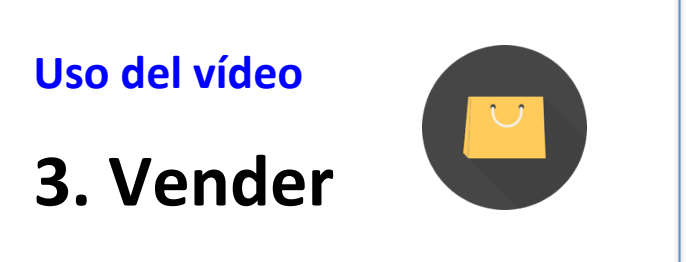

http://www.very.co.uk

**MODA** Sector fuerte en España

### CON VIDEO  $\rightarrow$ Tasa **conversión** aumenta

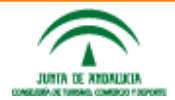

**Taller&de&vídeos para empresa @enriqueserrano**

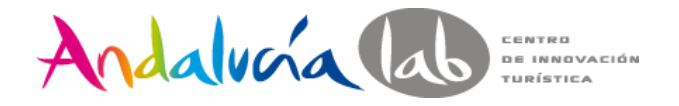

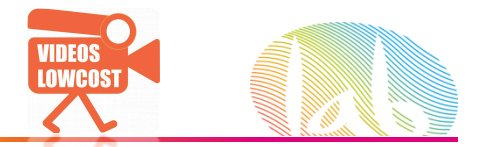

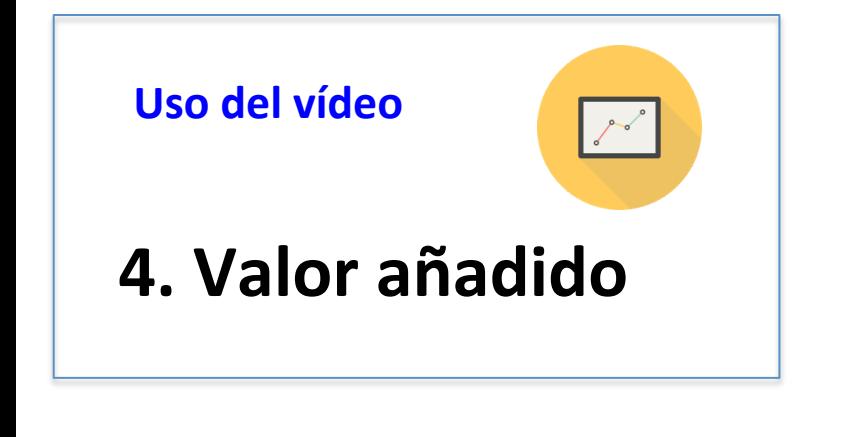

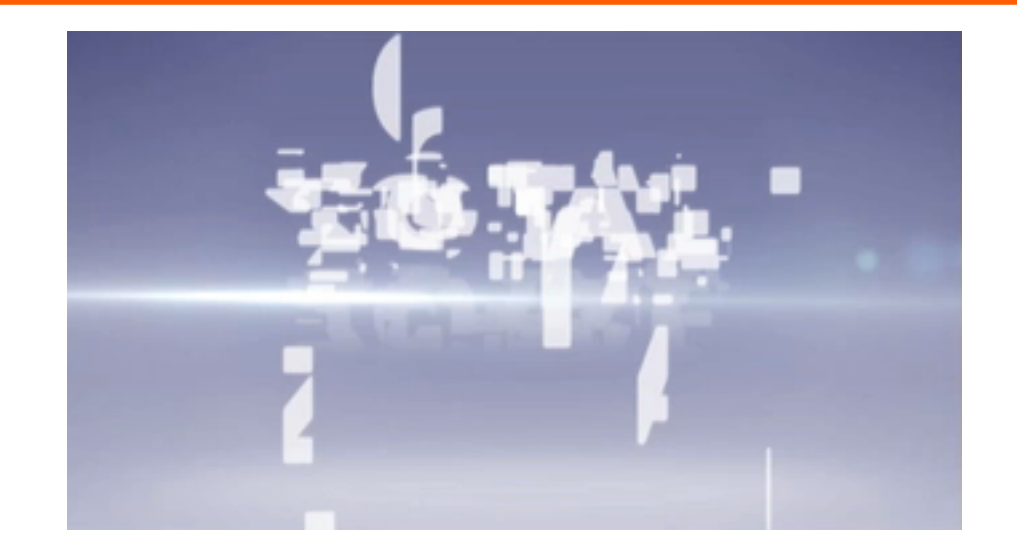

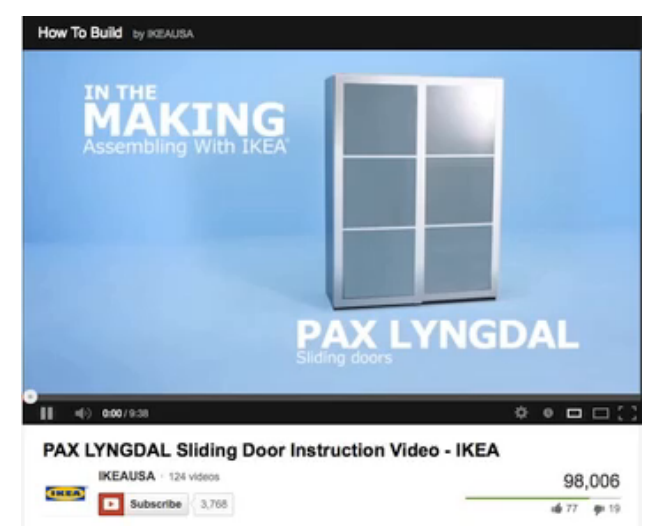

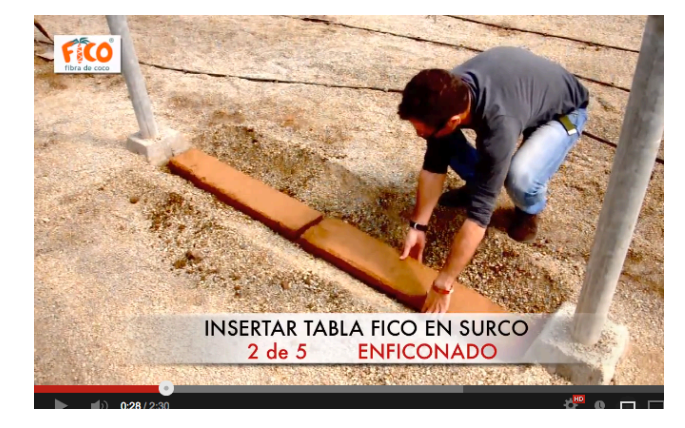

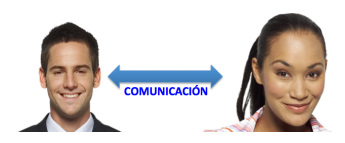

**Taller&de&vídeos para empresa @enriqueserrano**

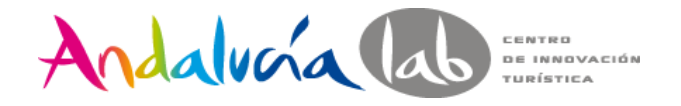

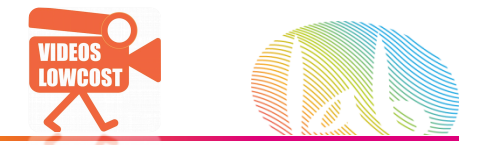

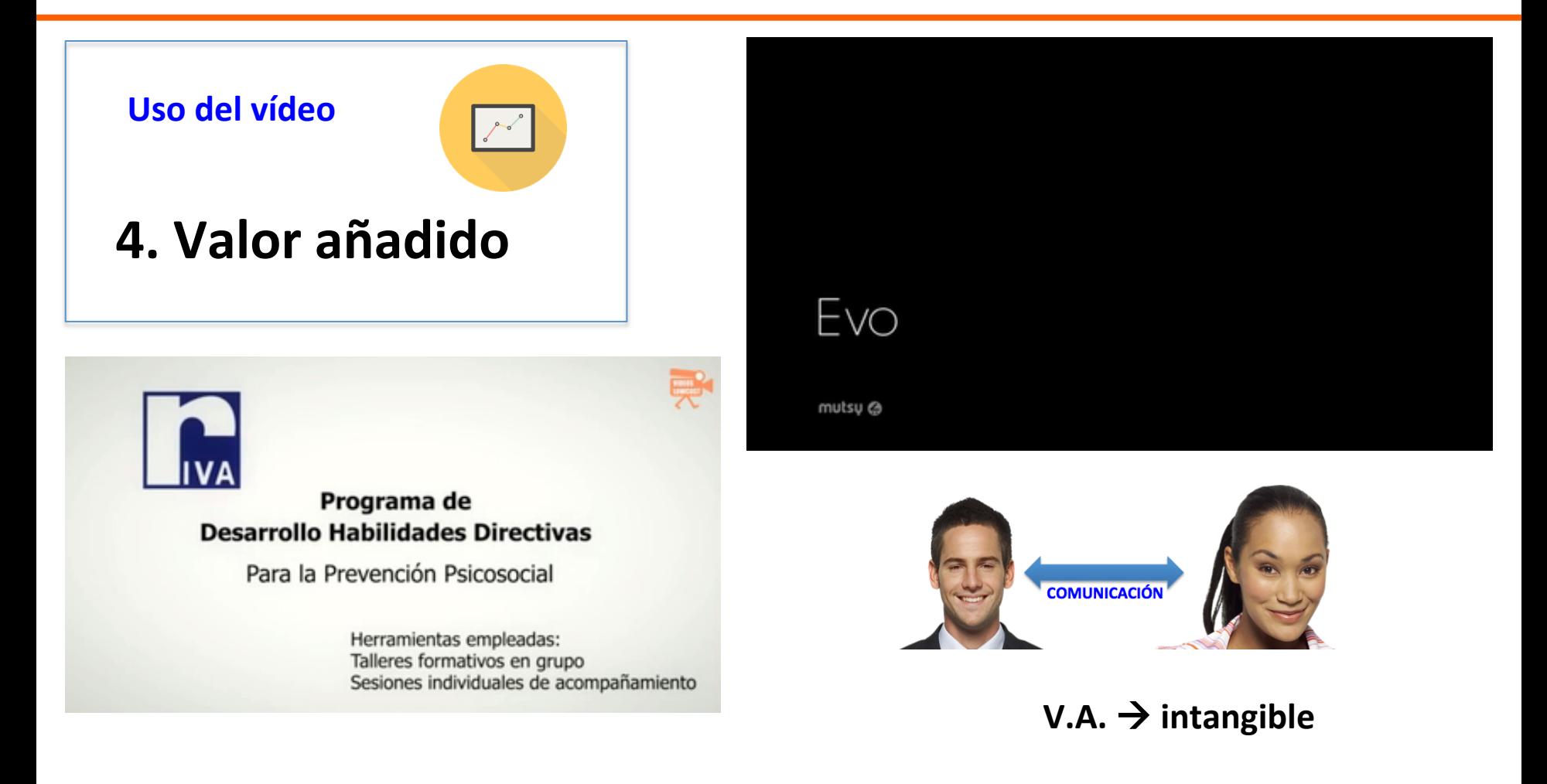

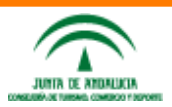

Taller de vídeos para empresa @enriqueserrano

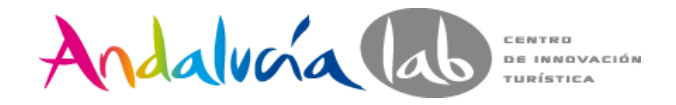

**ILIMER OF AMERICAN** 

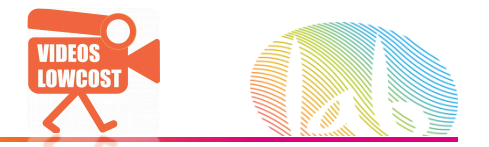

### 1). El vídeo como herramienta en la empresa. Vistazo global

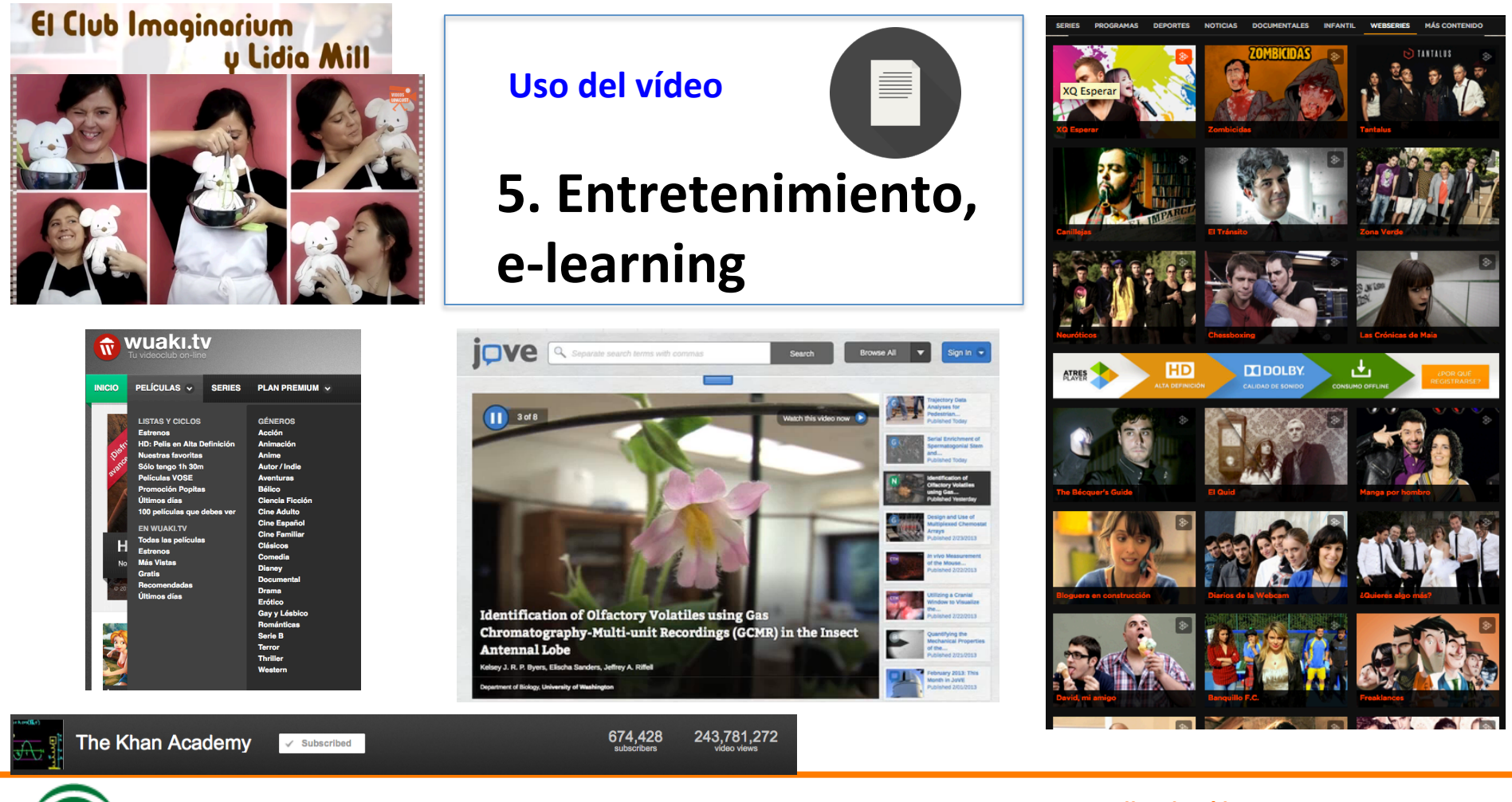

**Taller&de&vídeos para empresa @enriqueserrano**

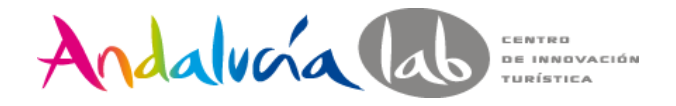

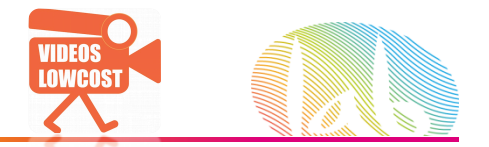

# **Uso&del&vídeo 5. Entretenimiento, e-learning**

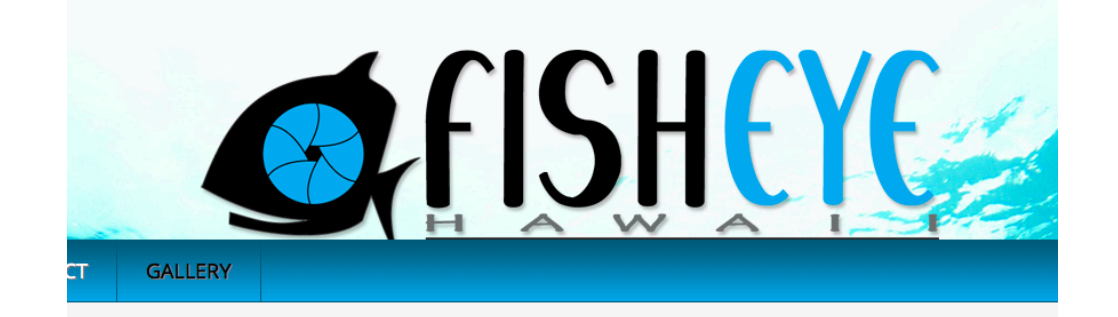

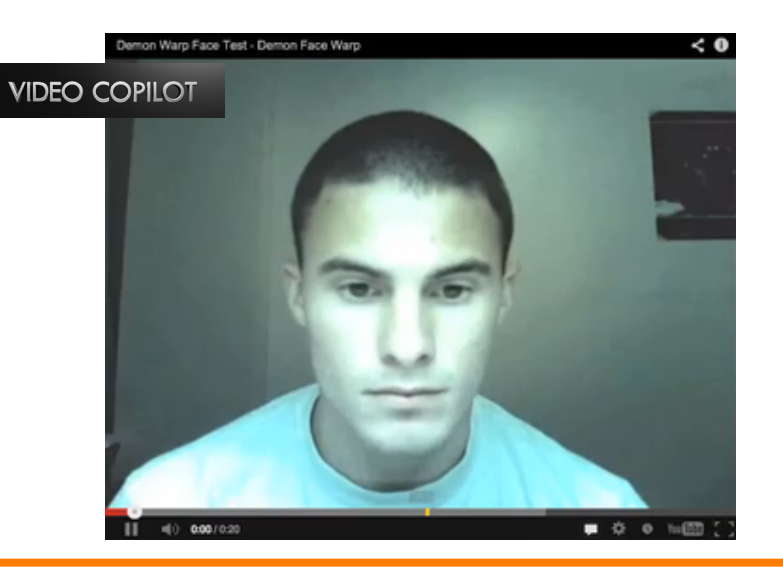

### Rent a GoPro® & Accessories Today!

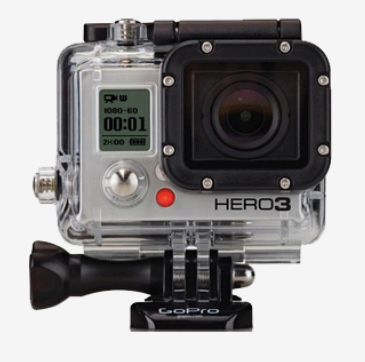

### Fisheye Hawaii is the premier source for everything GoPro®.

We have everything you need to capture your epic adventure with the world's most versatile camera. Take advantage of paradise where water, land, and sky activities thrive. The GoPro® Hero3 is THE go-to camera. It starts on that perfect wave to that memorable hike with the family! The camera can dive the depths of the ocean and soar the heights of the sky while hitting everything in between. Click "Order Now" to reserve your gear now.

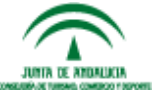

**Taller&de&vídeos para empresa @enriqueserrano**

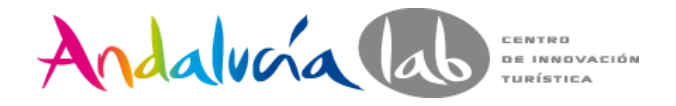

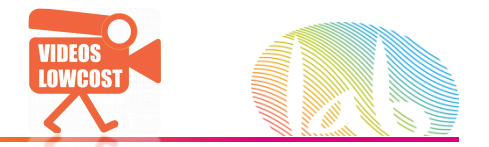

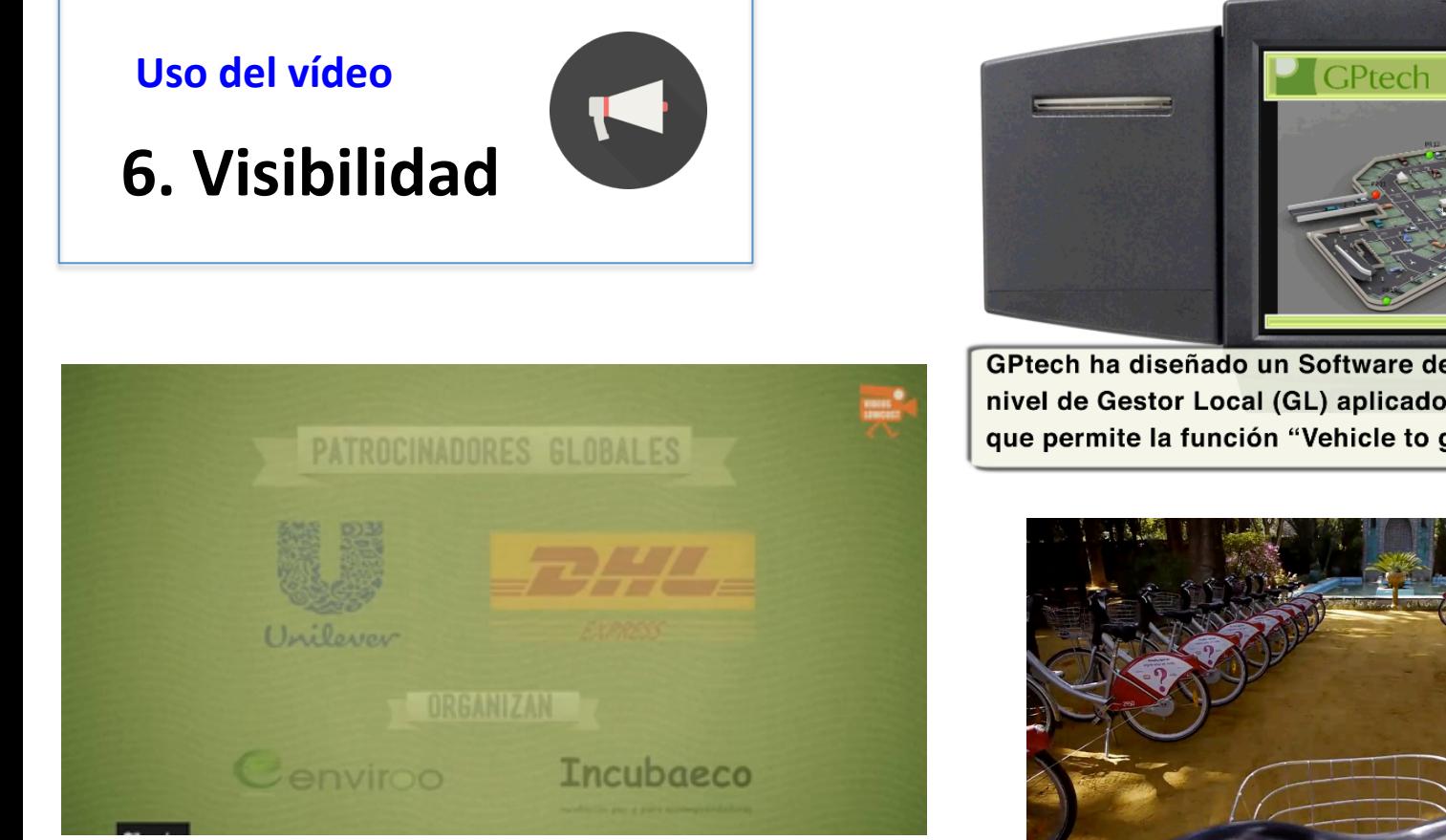

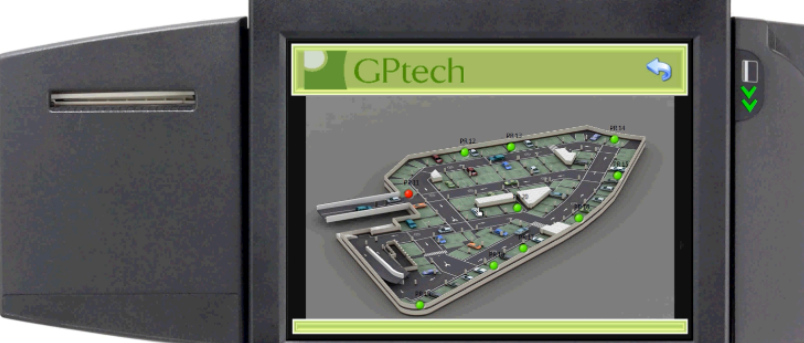

GPtech ha diseñado un Software de Gestión de demanda a nivel de Gestor Local (GL) aplicado a un Parking Privado que permite la función "Vehicle to grid" (V2G)

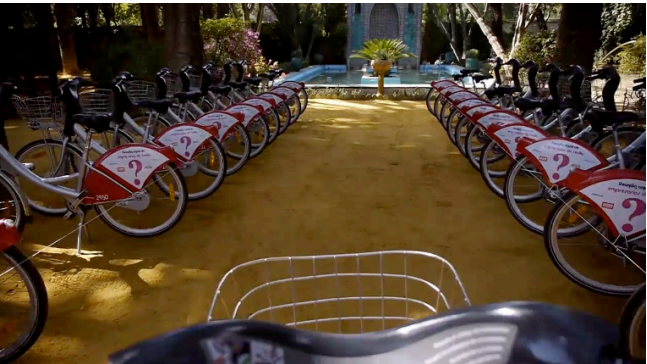

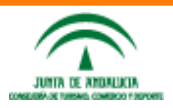

**Taller&de&vídeos para empresa @enriqueserrano**

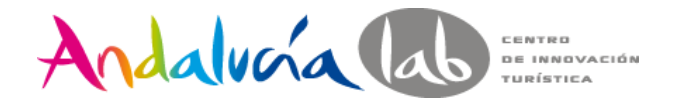

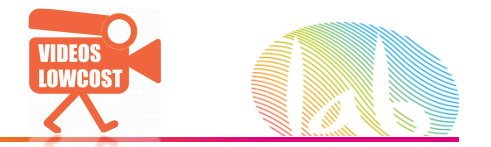

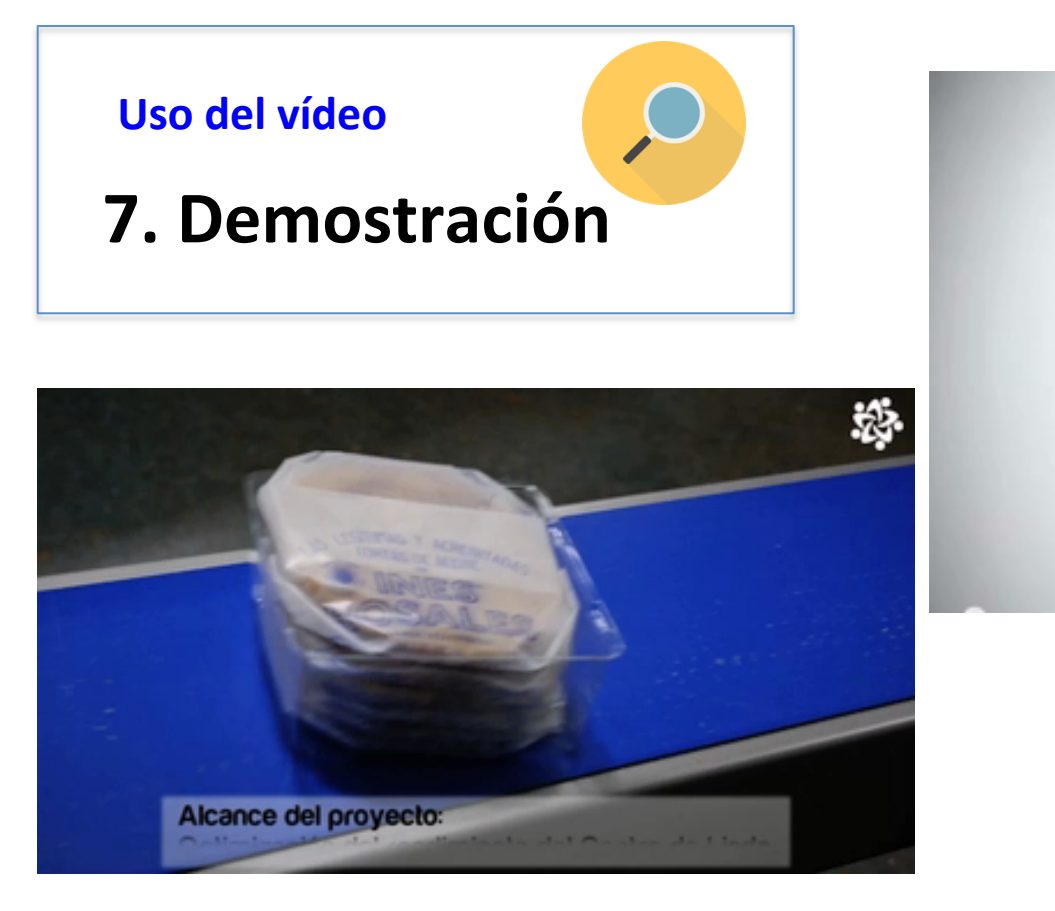

# **DID YOU KNOW?**

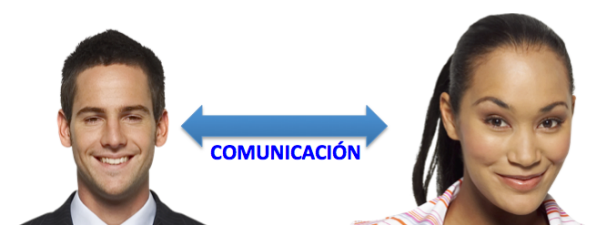

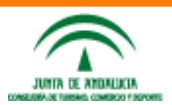

**Taller&de&vídeos para empresa @enriqueserrano**

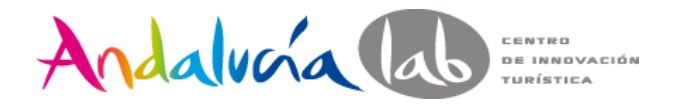

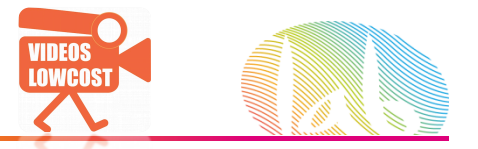

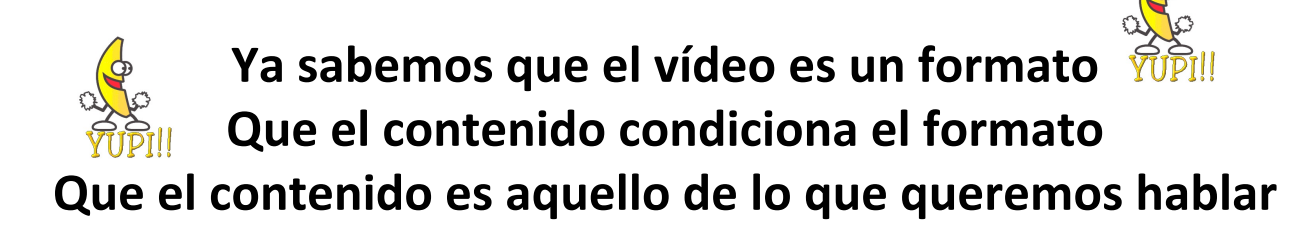

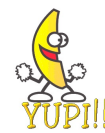

**¿&Y&DE&QUÉ&QUEREMOS&HABLAR?**

### **¿Qué pregunta necesitamos&responder&para poder avanzar?& (aquella que&me&determina&de&que quiero hablar)**

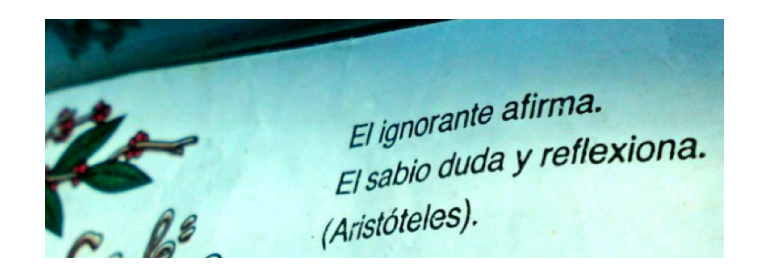

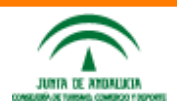

**Taller&de&vídeos para empresa @enriqueserrano**

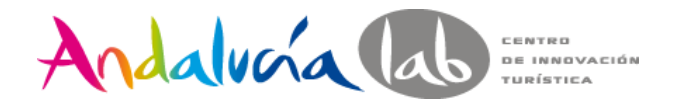

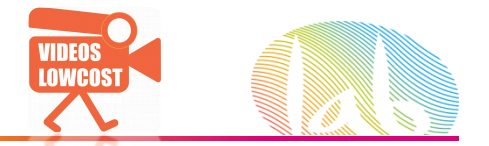

# ¿CUAL ES EL OBJETIVO DEL VIDEO? ¿QUÉ QUIERES CONSEGUIR?

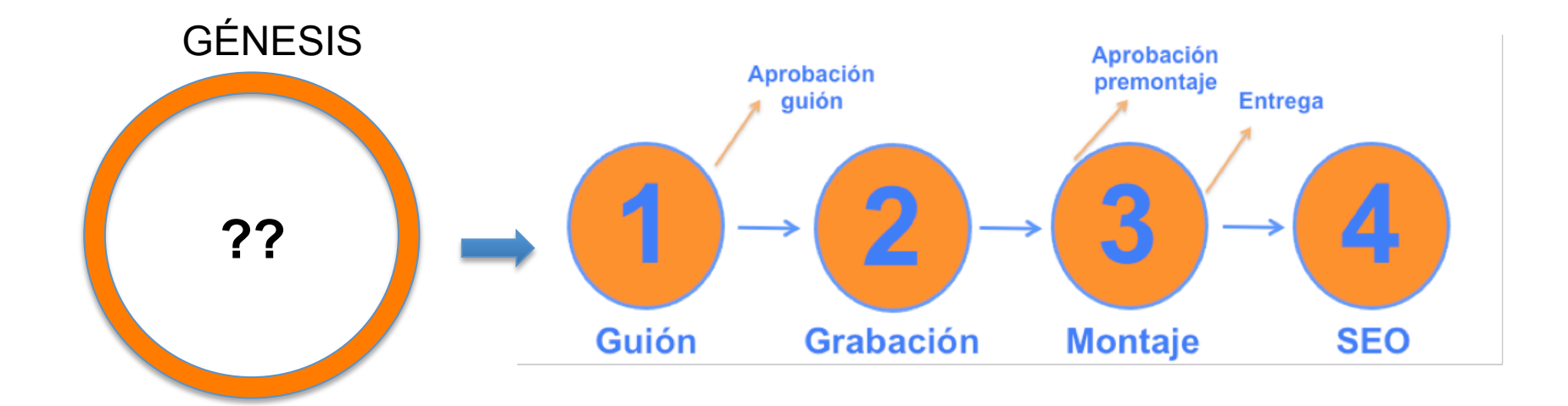

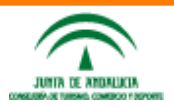

Taller de vídeos para empresa @enriqueserrano

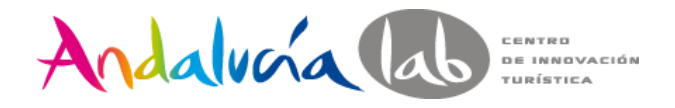

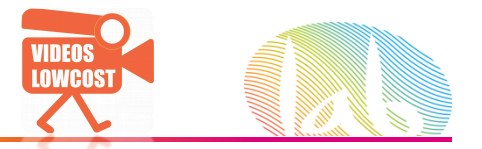

### **ESTRATEGIA**

Una *estrategia* es un conjunto de acciones planificadas sistemáticamente en el tiempo que se llevan a cabo para lograr un determinado fin o misión.

- Ayudar a los clientes a sacar el máximo partido del producto.
- Minimizar las peticiones de ayuda por parte del cliente
- Aumentar el tráfico hacia la web
- Posicionarme bien en la cola del vídeo, aumentar la visibilidad (TOP!)
- Convertir visitas en compras
- Aumentar suscriptores al blog
- Materializar el espíritu de la compañía, generar marca, imagen, cultura
- Atraer talento
- Luchar contra la barrera del desconocimiento que me impide vender

MEJORAR CTA. RESULTADOS o VENDER (en general, todo conduce a esto).

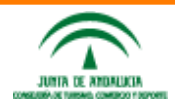

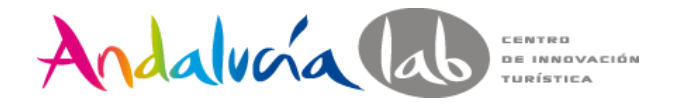

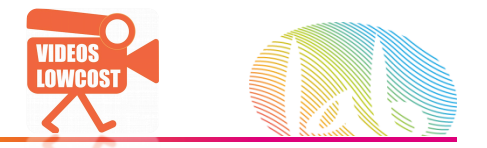

Frecuentemente es complicado discernir entre cosas que suenan a lo mismo.

**SENTIRME MEJOR FISICAMENTE** 

### **ADELGAZAR**

**VOLVER A PONERME ESE PANTALON** 

**CENAR FRUTA y ALGO DE PROTEINA** 

**CORRER LA NOCTURNA 10km ACTIVIDADES** 

**CORRER o NADAR MINIMO 3 DIAS A LA SEMANA** 

**BAJAR un 10% mi PESO** 

RESULTADOS

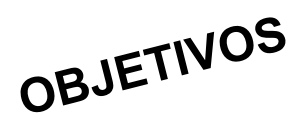

**SUDAR LA CAMISETA** 

**CORRER 45 MIN COMO** 

**SI NADA** 

### **ESCUCHAR BUENOS COMENTARIOS DE LOS AMIGOS** acerca de mi físico

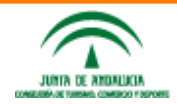

Taller de vídeos para empresa @enriqueserrano

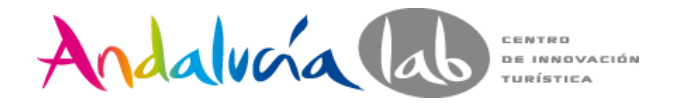

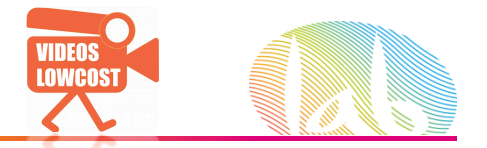

### LOGICAL FRAMEWORK HERRAMIENTA DE PROYECTOS EUROPEOS

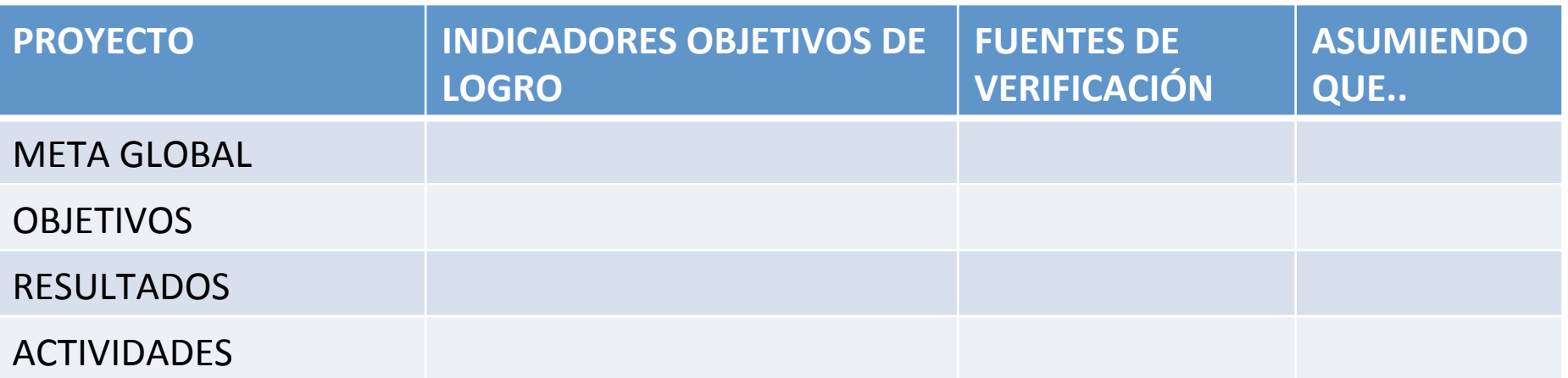

### **CAUSAS Y CONSECUENCIAS**

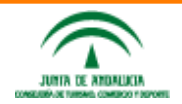

Taller de vídeos para empresa **@enriqueserrano** 

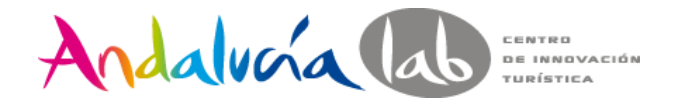

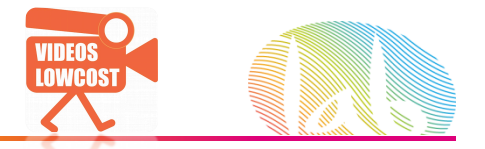

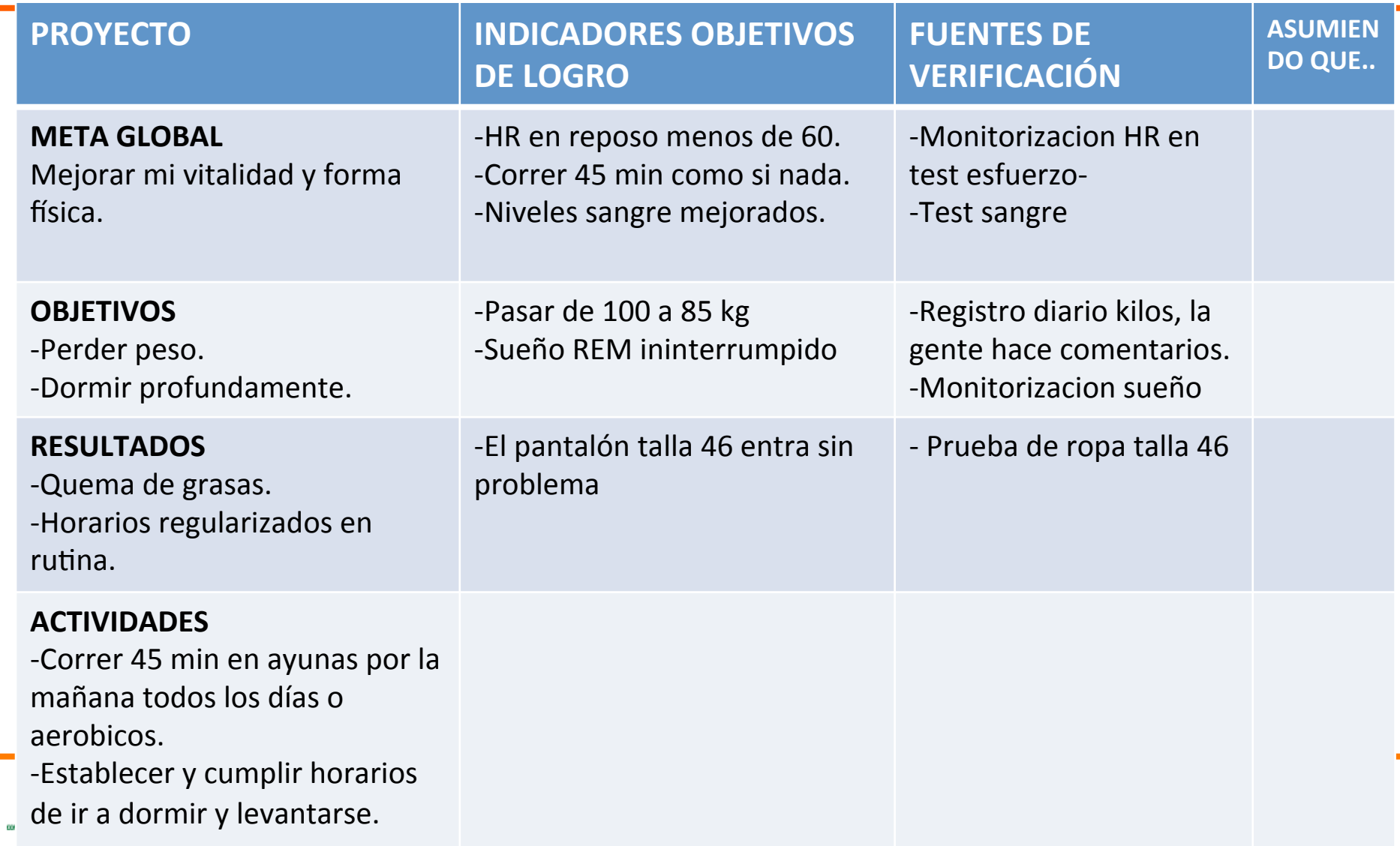

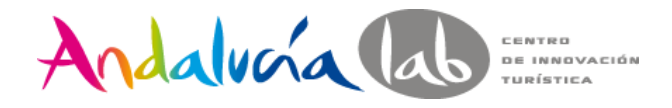

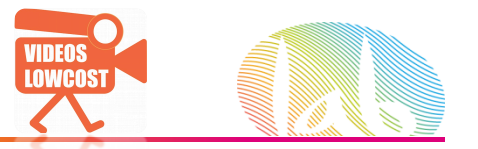

**LOS OBJETIVOS pueden** ser mas o menos **específicos.&&**

**Esto determinará como son&nuestros vídeos.&**

**Piensa en quienes son tus stakeholders.&**

**Piensa en el estilo que quieres** *transmitir.* 

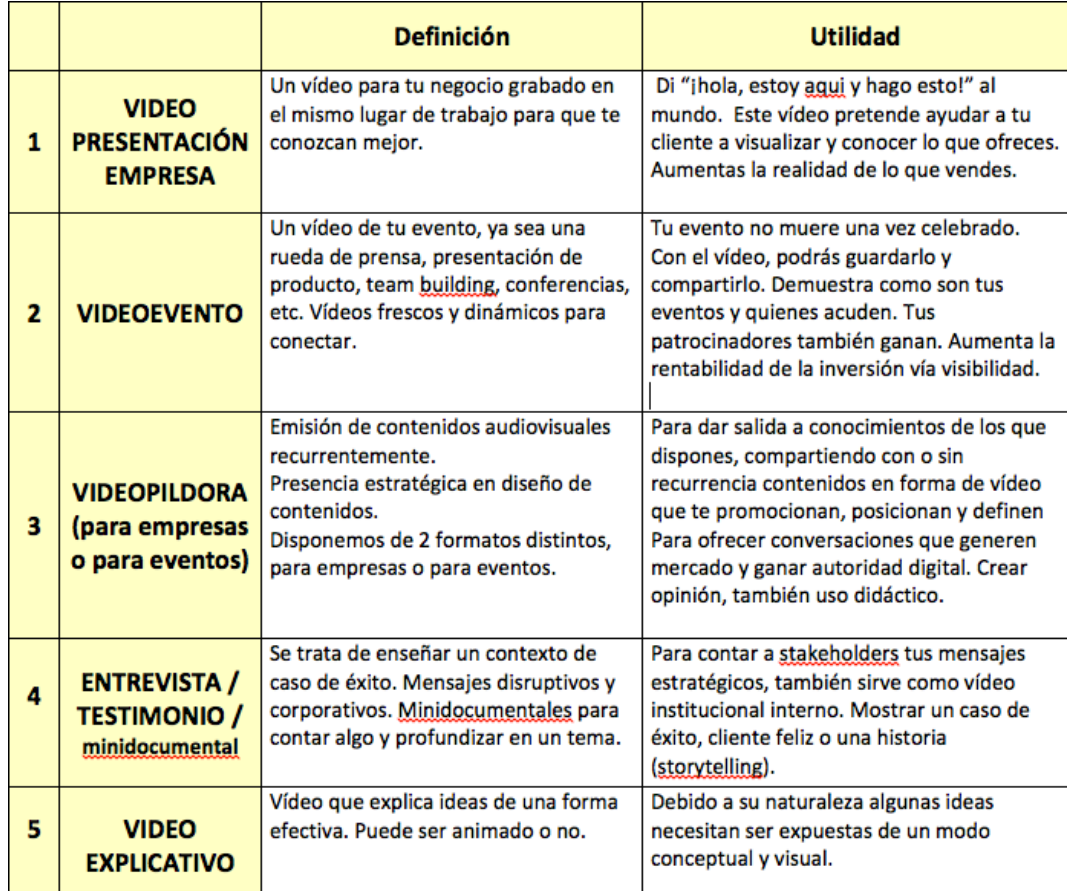

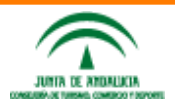

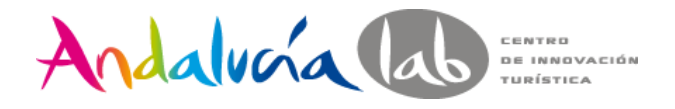

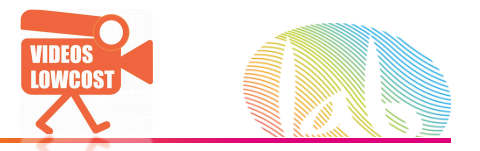

### **ALGUNOS&CONSEJOS&**

- Comienza por algo sencillo
- Olvida el quienes somos o video corporativo
- Escribe las acciones a acometer para lograr esos objetivos, por ejemplo:
	- Crear un canal de Youtube optimizado (o pensar como un canal de TV)
	- Títulos geniales y optimización de tagging
	- Backlinking con Youtube
	- Embeber en la web usando mismos títulos
	- Multisubida. Automatización en cadena.
- Varios vídeos cortos VS que uno largo y corto. Videopíldoras y cadencia.
- Integra con tu estrategia general de empresa
- Siempre intenta medir resultados aunque no sea perfecto

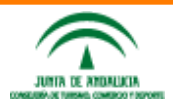

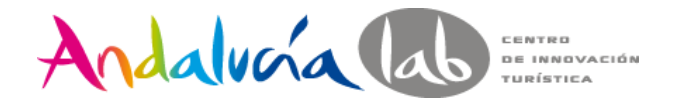

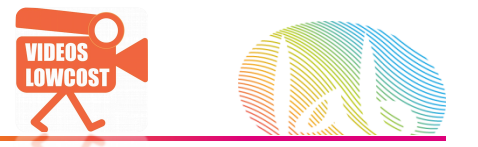

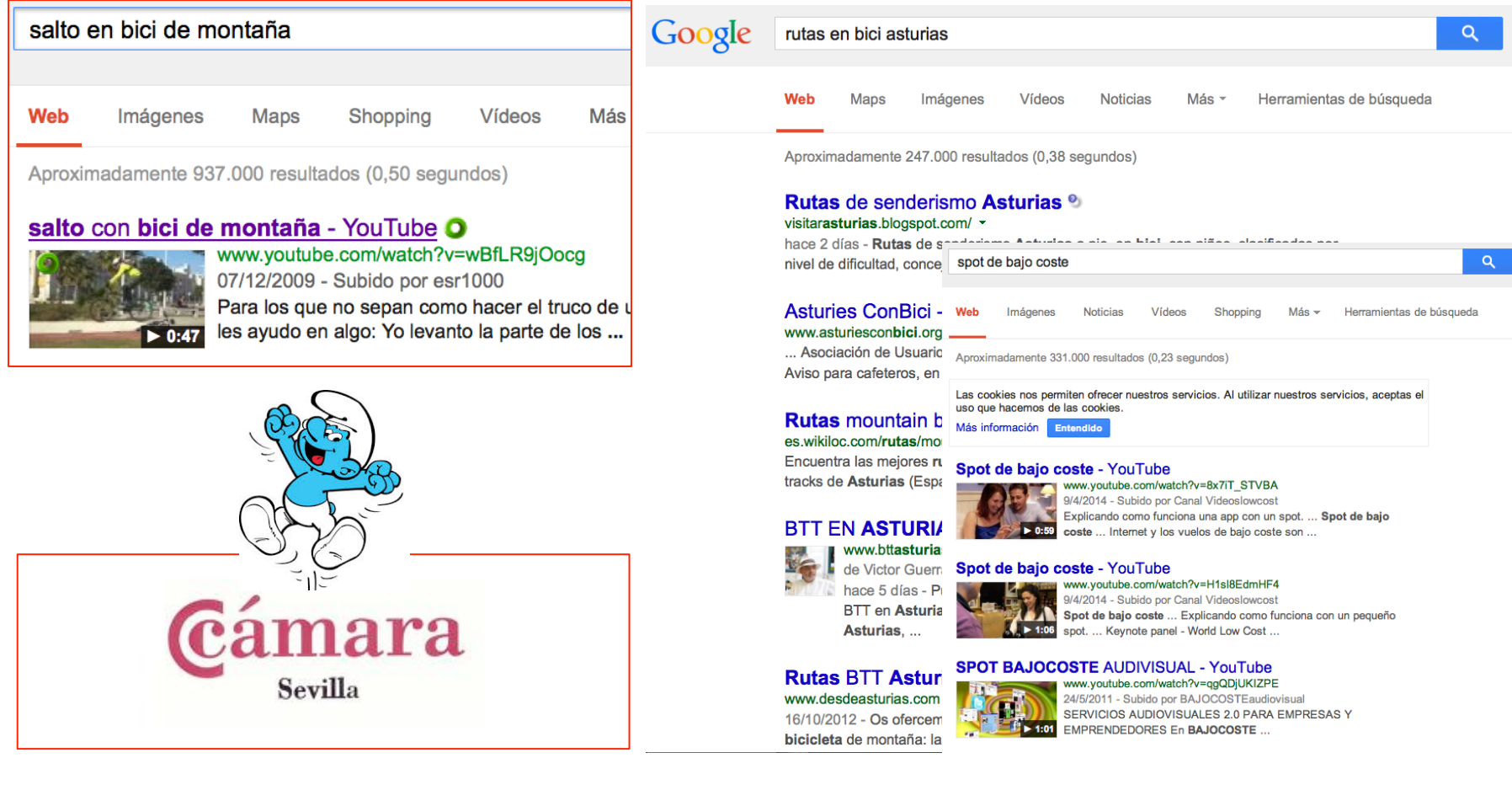

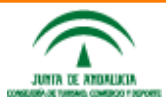

Taller de vídeos para empresa @enriqueserrano

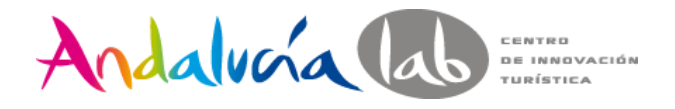

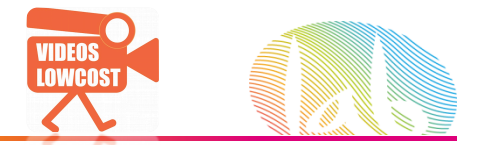

### UNA VEZ QUE TENEMOS CLARO POR QUÉ HACEMOS EL VIDEO, el resto del proceso

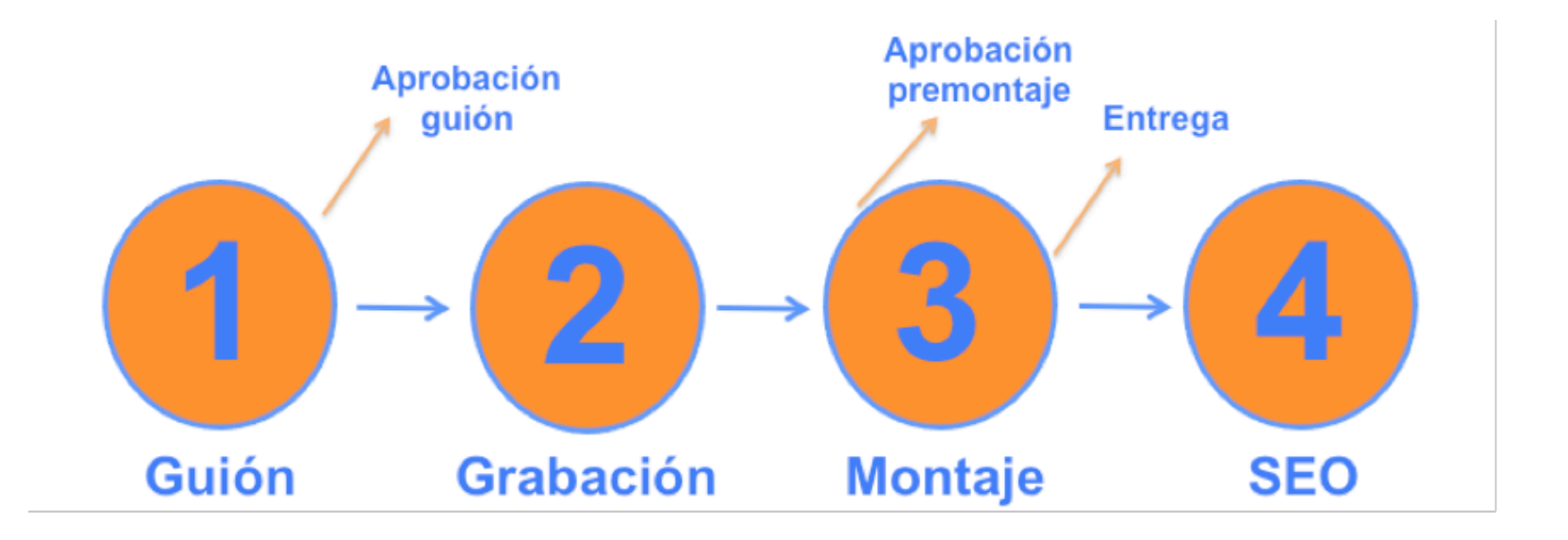

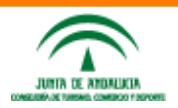

Taller de vídeos para empresa @enriqueserrano

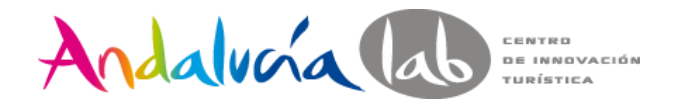

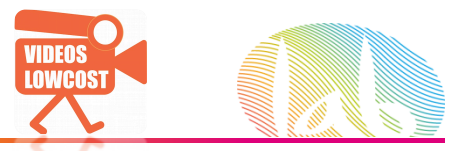

# **The Creator Playbook** for Brands (marzo 2014)

- 1. Content Marketing
- 2. 10 Fundamentals to Create.
- 3. Schedule Your Content.
- 4. Optimize Your Content
- 5. Promote Your Content with Paid Media.
- 6. Amplify Your Content with Social.
- 7. Measurement.

*No#somos grandes marcas!#Aun..#*

**CASTELLANO** 

http://www.youtube.com/yt/playbook/es/

### INGLÉS.

http://www.thinkwithgoogle.com/researchstudies/youtube-brand-playbook.html

### The YouTube Creator Playbook for Brands

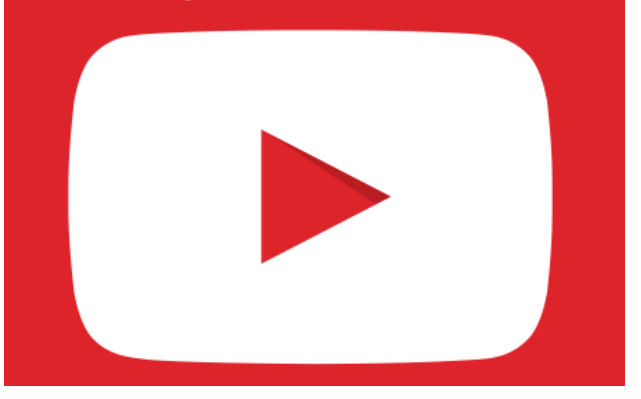

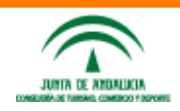

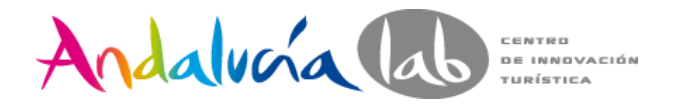

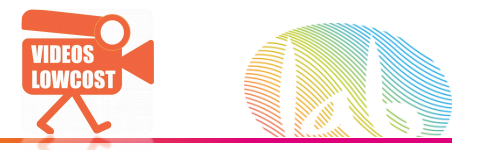

# **El guión es de lo mas importante y** algo hay que tener.

### CONSEJOS:

Ten un cuestionario. Hazte preguntas.

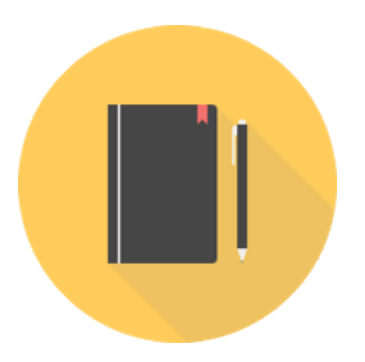

- Comienza siempre con una estructura, y rellénala. Usa la tijera posteriormente.
- Los guiones mutan. Haz versiones aprobadas o usa comentarios al lado.
- Se conversacional. Evita términos marketinianos. Por ejemplo "sinergia".
- Lee lo que has escrito y compártelo a ver a que les suena
- Ten en cuenta el contexto del vídeo. ¿Son instrucciones? Lo verán con sonido?
- Establece además el estilo, el lenguaje, el formato...todo esto importa.
- Sea como sea el guión, sirve como contenedor de elementos.

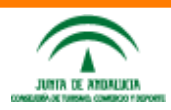

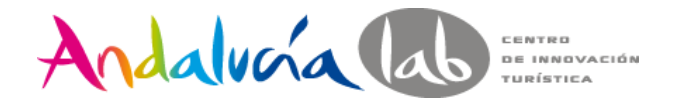

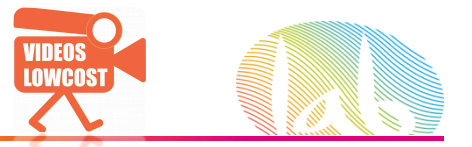

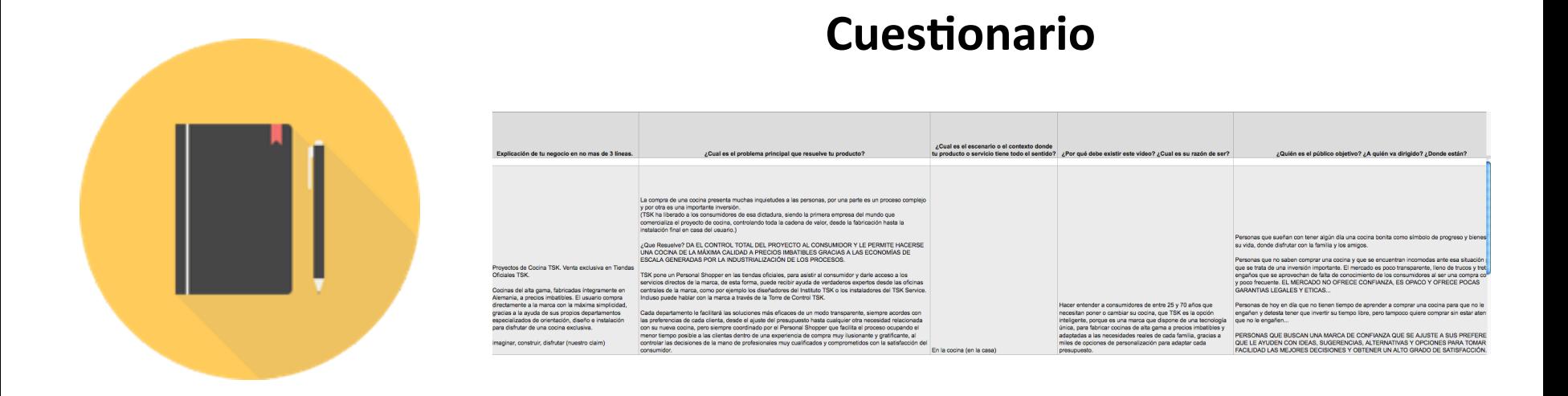

### Todo lo relacionado con el producto, ventajas competitivas, criterios de compra, contexto de uso, palabras clave, jerga, propuesta de valor, etc

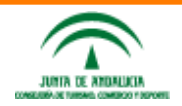

Taller de vídeos para empresa @enriqueserrano

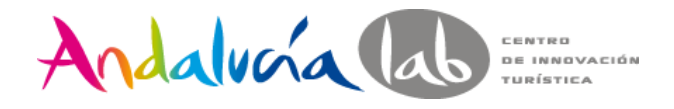

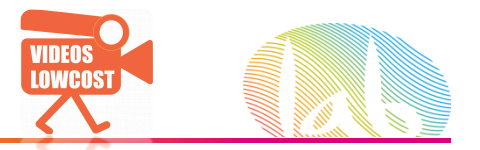

Análisis de cuando usar este tipo de vídeo. Objetivo de este tipo de vídeo y lo que implica

### **INTRO CIRCUNSTANCIAS y PROBLEMA PREGUNTAS PODEROSAS NUESTRO PRODUCTO LLAMADA A LA ACCIÓN (CTA) PROBLEMA&**

# **ACCIÓN& RESULTADO& CTA&**

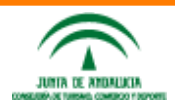

**4**  $\blacksquare$  **4**  $\blacksquare$  **4**  $\blacksquare$  **4**  $\blacksquare$  **1) VIDEO EXPLICATIVO** 

CULTIVAPP https://www.youtube.com/watch?v=Ontvwnl1C5A

NUBELEGIS https://www.youtube.com/watch?v=BomVzjgBHqw

**Taller de vídeos para empresa @enriqueserrano&**

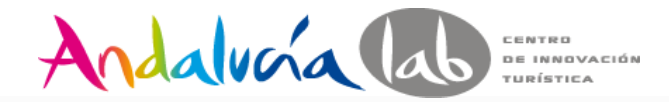

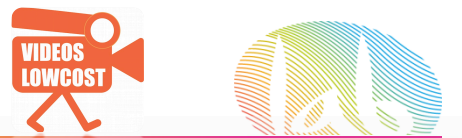

# 3) Identificando

Veamos otro ejemplo!

# **EL GUIÓN**

- 1. Lo que sucede
- 2. Lo que necesitas
- 3. El problema
- 4. Pregunta poderosa
- 5. Presentación del producto
- 6. Característicasde producto

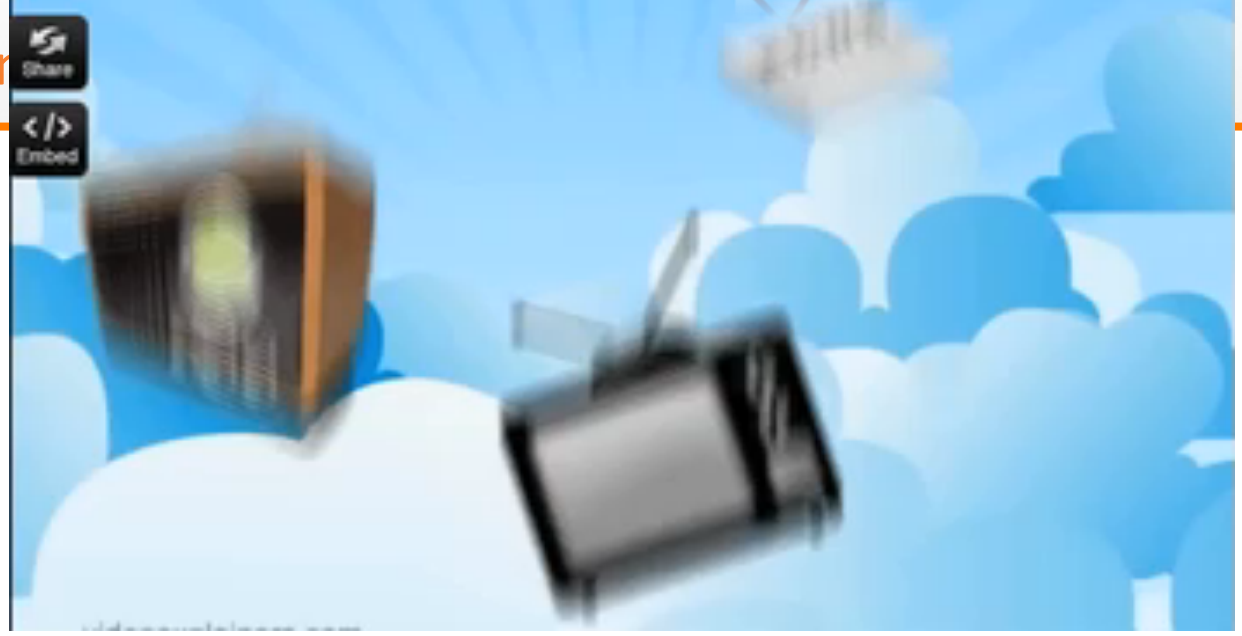

### **EL CONTENIDO**

- 1) Bombardeo a la gente con marketing
- 2) Alcanzar a tu cliente presupuesto limitado
- 3) Muchos gastando dinero ineficazmente
- 4) ¿Como vas a llegar a tu cliente?
- 5) Con Allday giveaways! Que es blabla
- 6) blabla

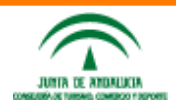

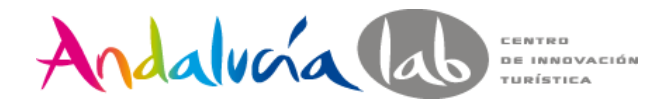

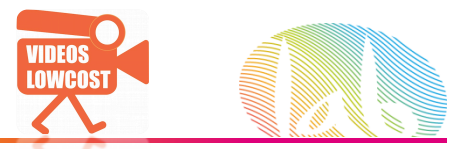

# **DE PRODUCTO <1m.**

Análisis de cuando usar este tipo de vídeo. Objetivo de este tipo de vídeo y lo que implica

### **HOLA& PROBLEMA& ACCIÓN / RESULTADO CTA&**

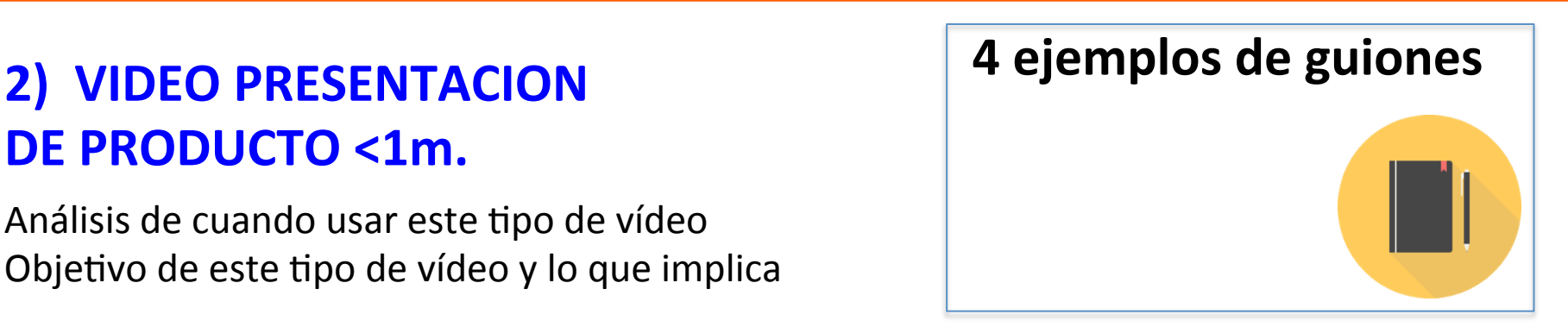

Cosmegreen https://www.youtube.com/watch?v=ztw\_hmj77l8

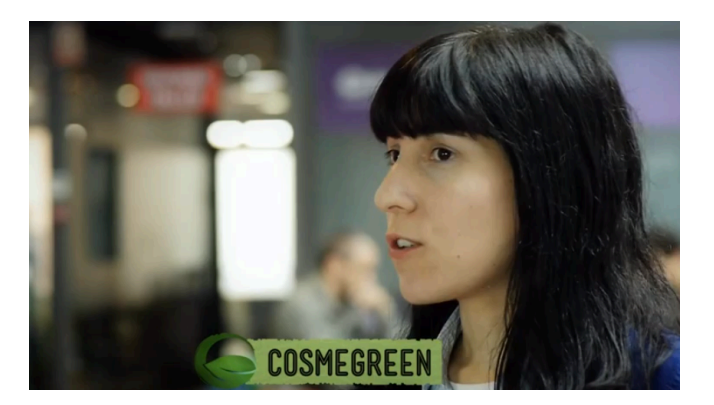

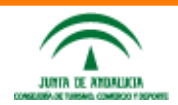

**Taller de vídeos para empresa @enriqueserrano&**

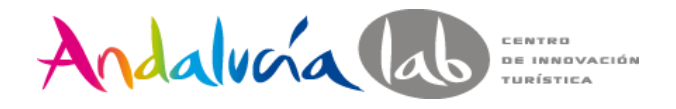

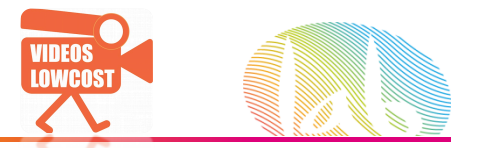

# **3) VIDEO DE COMO FUNCIONA** 4 ejemplos de guiones

Análisis de cuando usar este tipo de vídeo. Objetivo de este tipo de vídeo y lo que implica

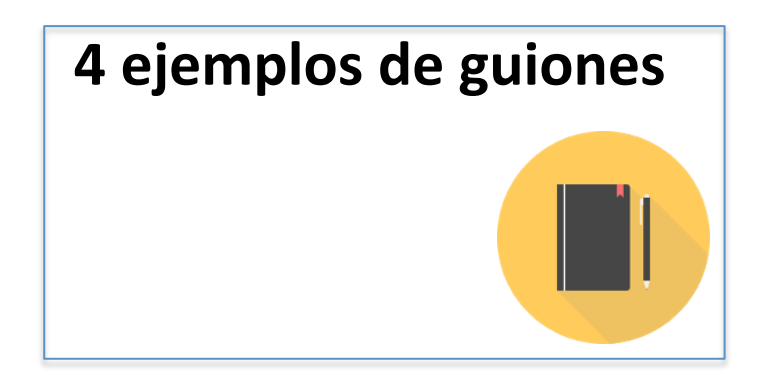

Best in Spain how it works https://www.youtube.com/watch?v=wilackGOFv0

Enficonado https://www.youtube.com/watch?v=AMsCucUh500

### **MOMENTO EMPEZAMOS / CONTEXTO ESTRUCTURA DIVIDIENDO PASOS CLAVE 1,2,3,4... CTA&/&LOGO&**

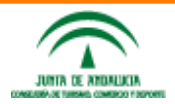

**Taller de vídeos para empresa @enriqueserrano&**

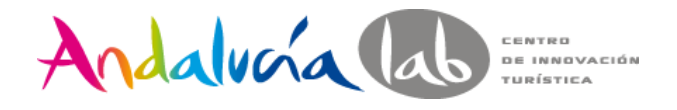

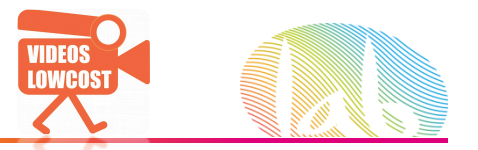

Análisis de cuando usar este tipo de vídeo. Objetivo de este tipo de vídeo y lo que implica

### **LAS BUENAS PREGUNTAS GENERAN BUENAS RESPUESTAS. ANTES/DESPUÉS**<br>Testimonial https://www.youtube.com/watch?v=XxQCNGB4VMU

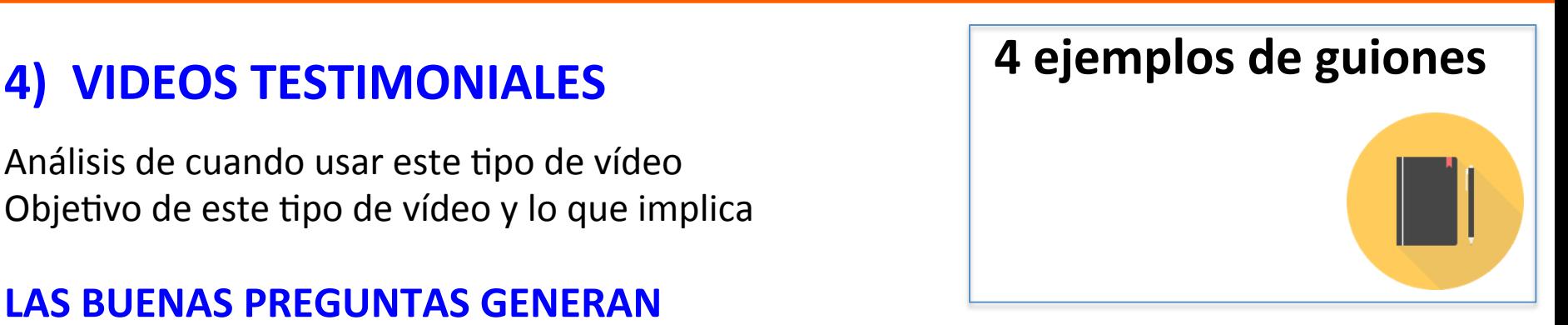

*"Si yo tuviera una hora para resolver un problema y mi vida dependiera de la solución, gastaría los primeros 55 minutos para determinar la pregunta apropiada porque una vez supiera la pregunta correcta, podría resolver el problema en menos de cinco minutos". EINSTEIN ?* 

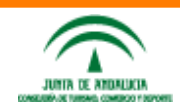

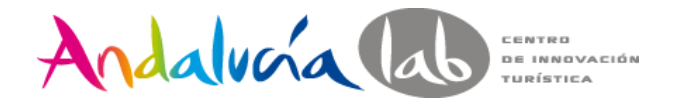

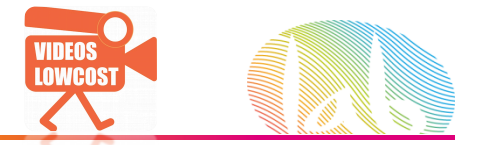

### **3&juegos para encontrar contenidos…&**

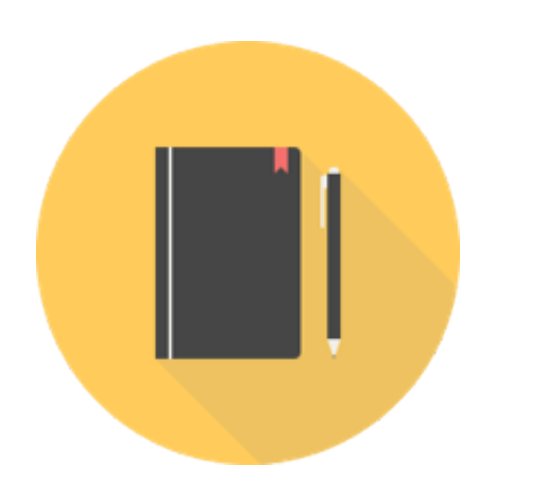

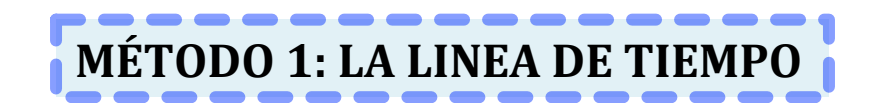

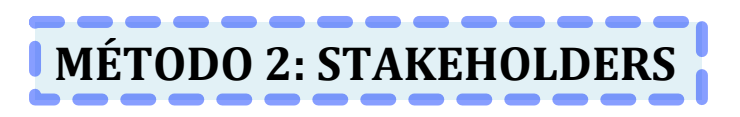

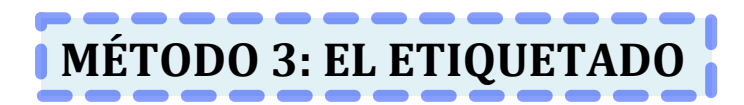

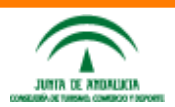

**Taller de vídeos para empresa @enriqueserrano&**

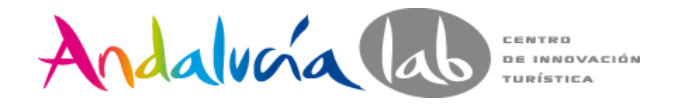

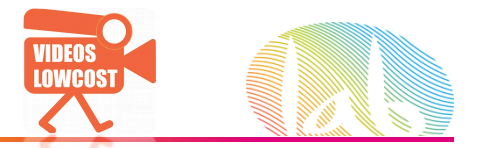

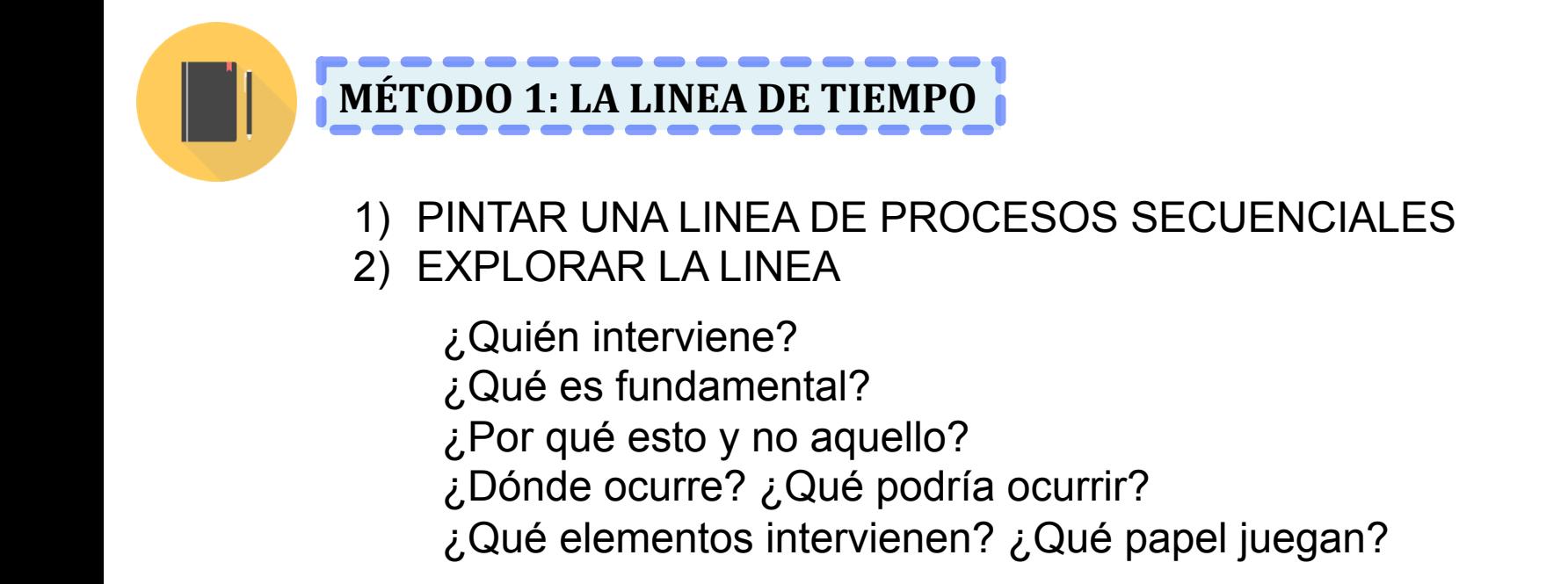

# Ejemplo: Gimnasios, hoteles, restaurantes, parque atracc.

Se podría escribir un libro de "como preparar una excursión de una tarde"

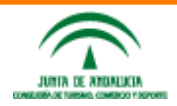

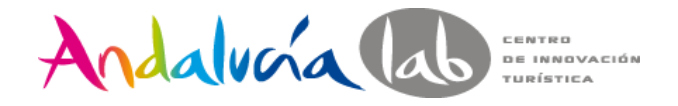

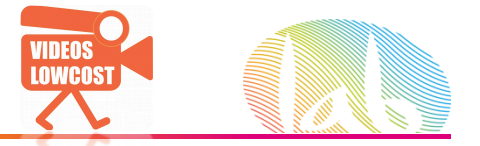

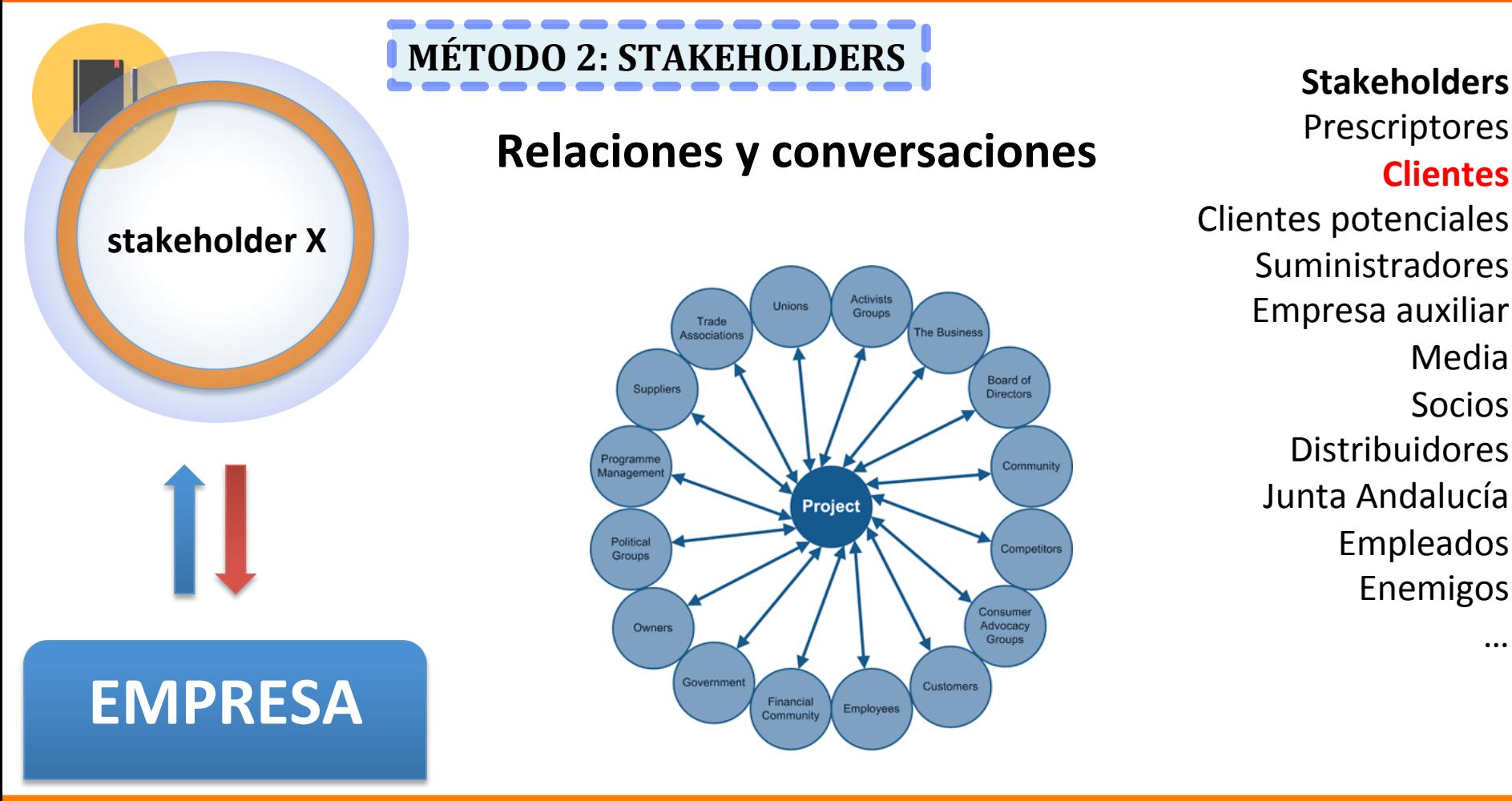

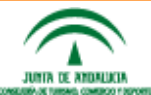

**Taller de vídeos para empresa @enriqueserrano&**

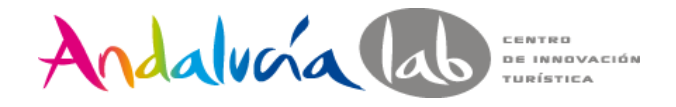

**JUNIA OF ANDALISM** 

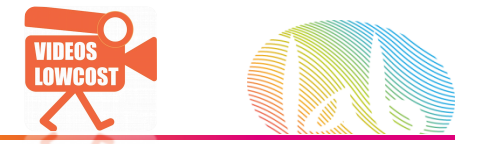

# 3) Identificando contenidos y guiones de vídeo

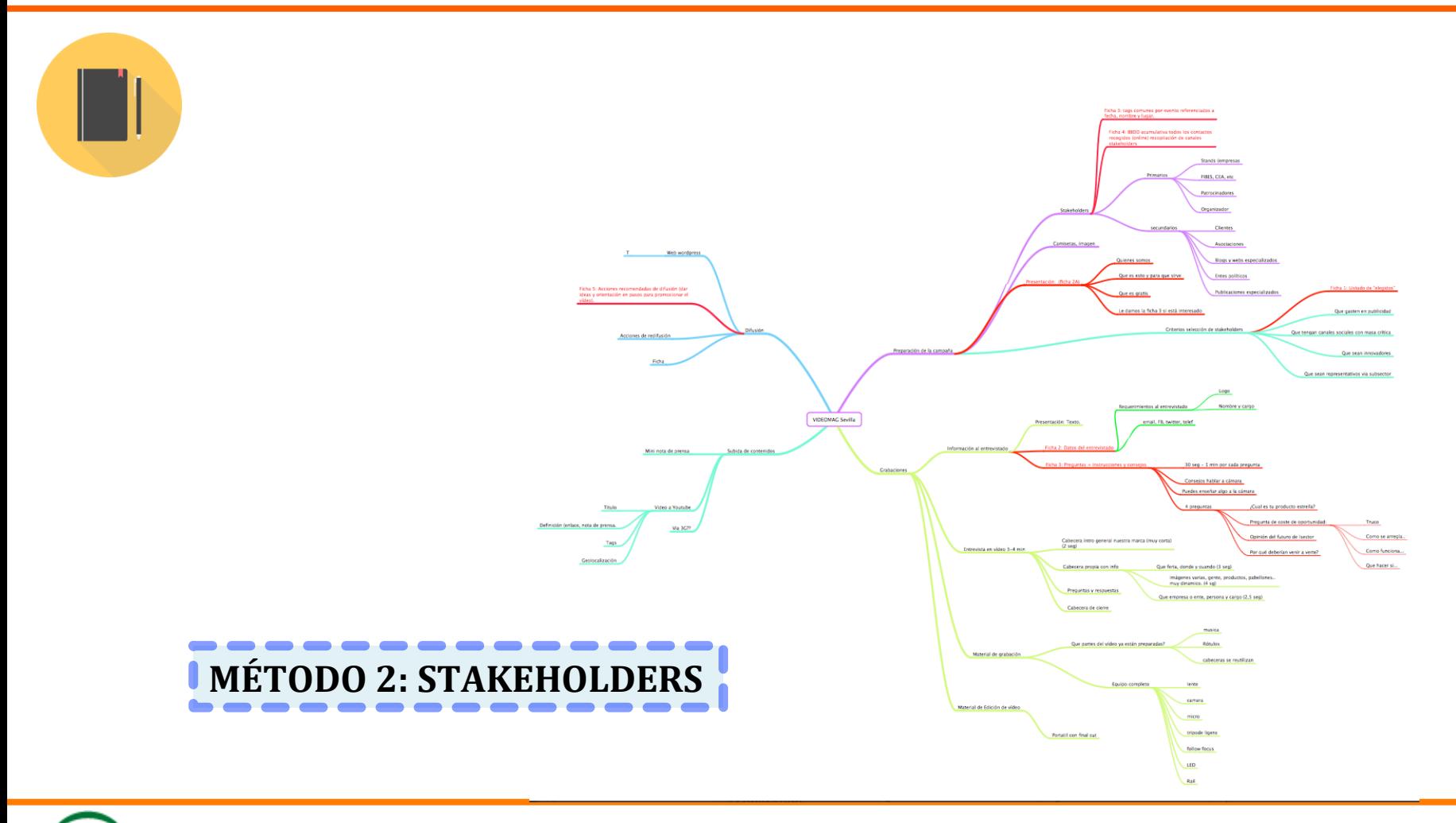

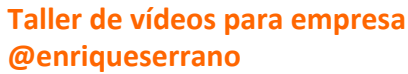

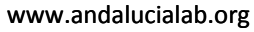

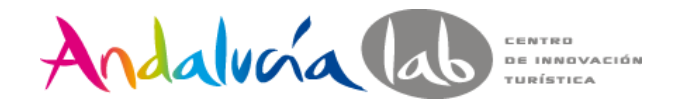

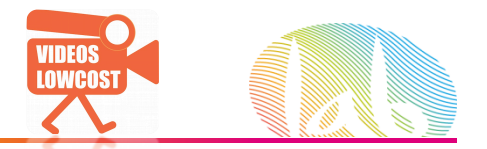

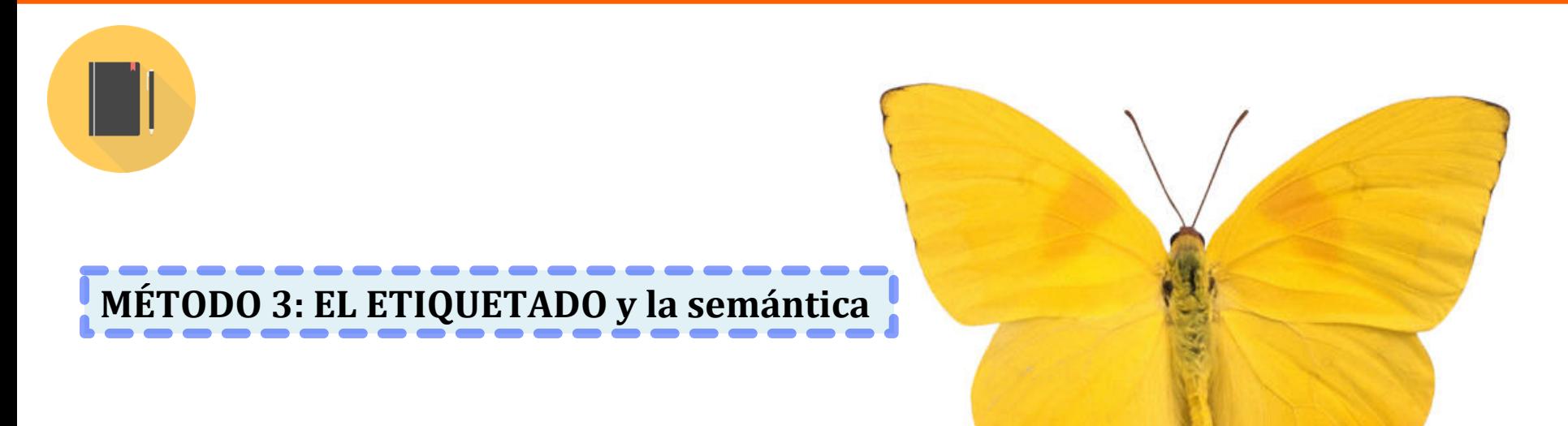

- 1) Define la imagen sin decir lo que es
- 2) Ahora imagina que tienes una tienda de running que está en Almería. Busca contenidos

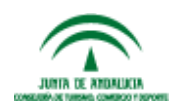

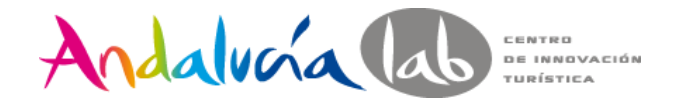

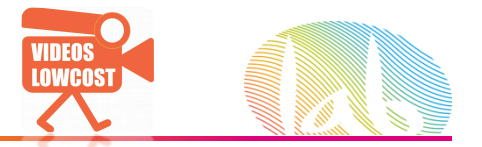

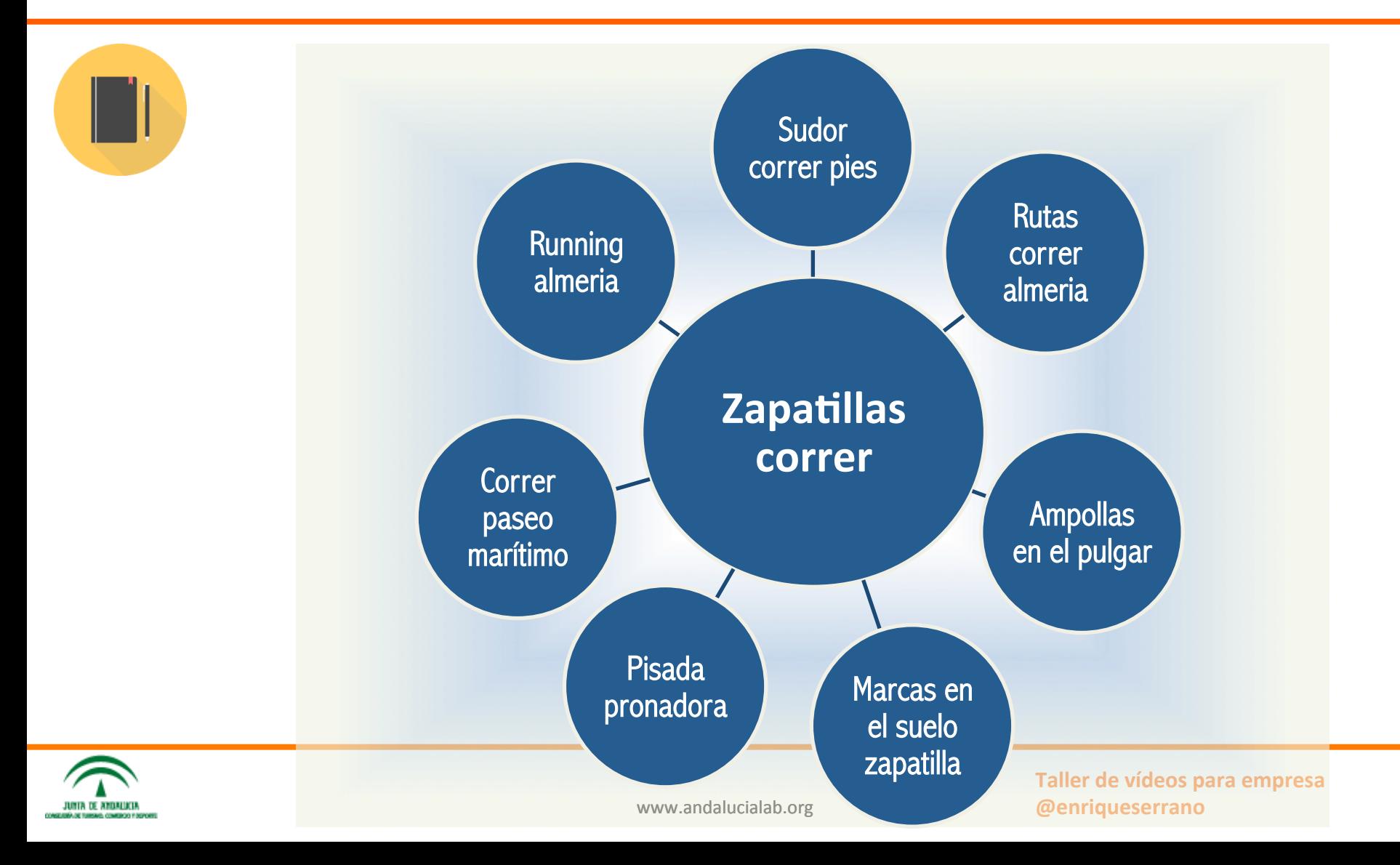

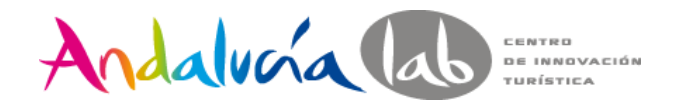

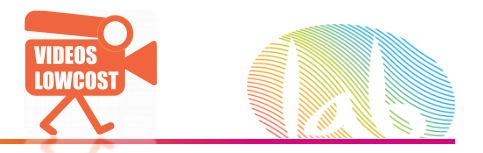

# Subir el vídeo a YouTube

- Título (incluye keywords).
- Descripción con enlace.
- **Etiquetas**
- Geoposicionamiento
- ¿Closed captions? (hay empresas que lo hacen porque google lo lee).
- Thumbnail (miniatura)
- Redes sociales (G+ y TW con #FB).

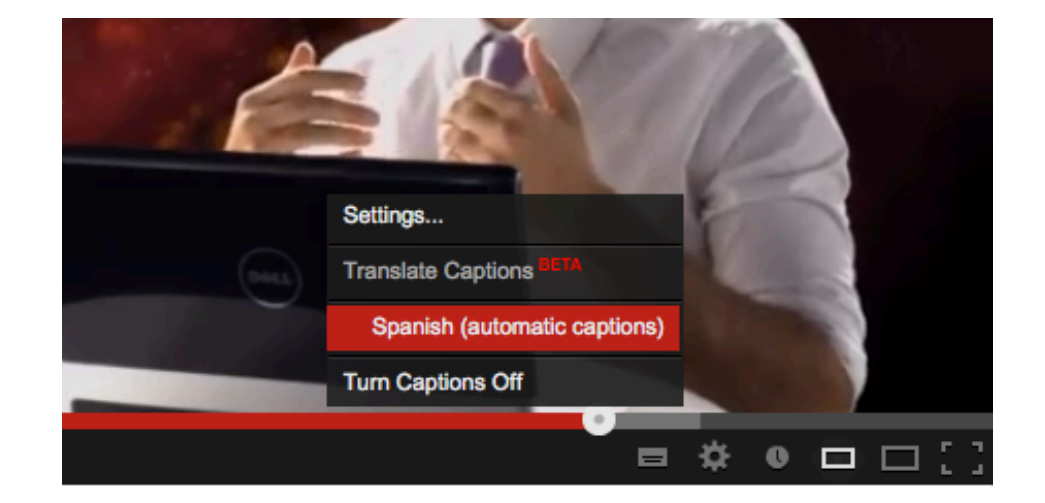

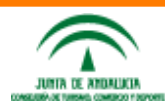

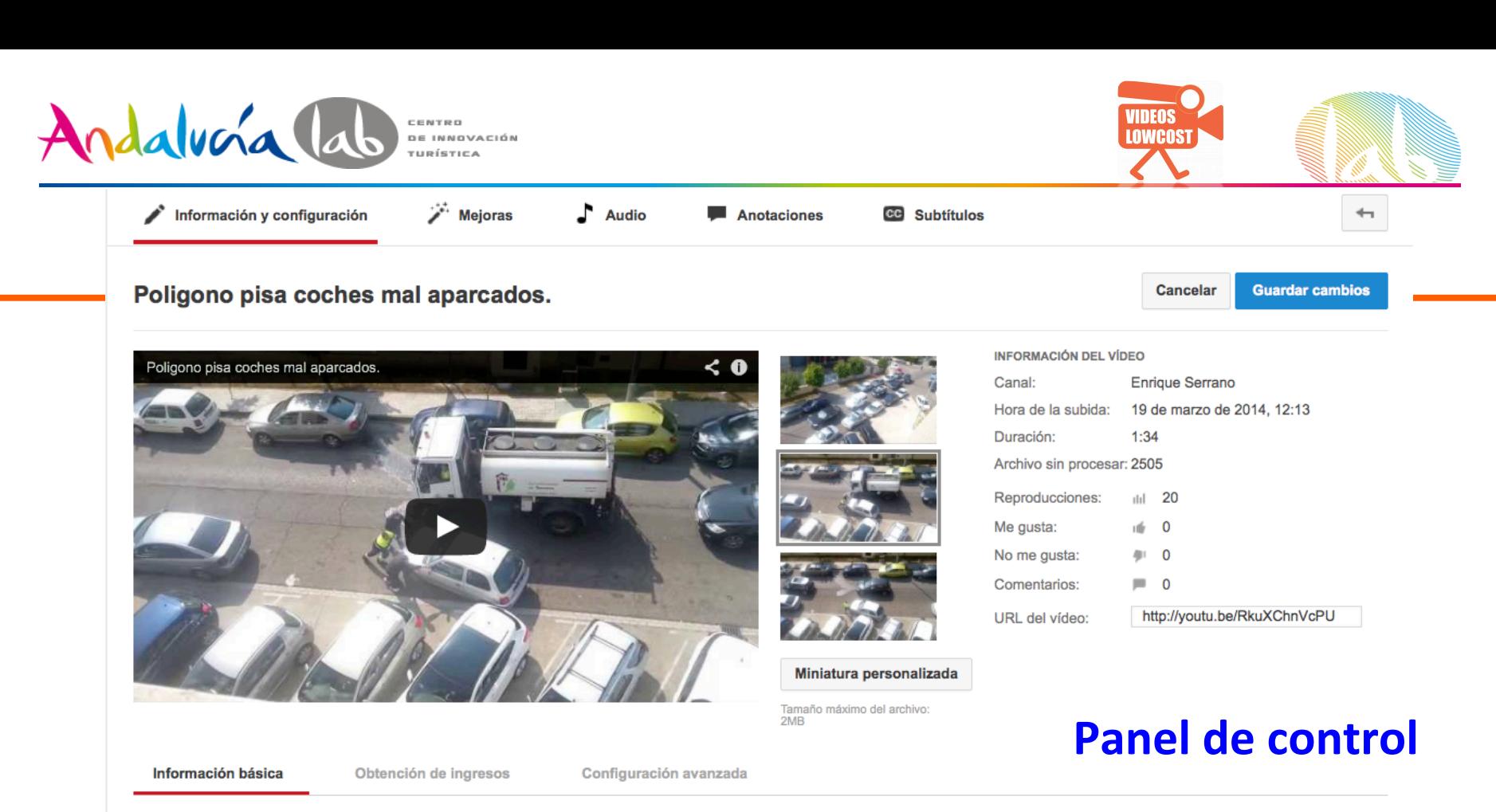

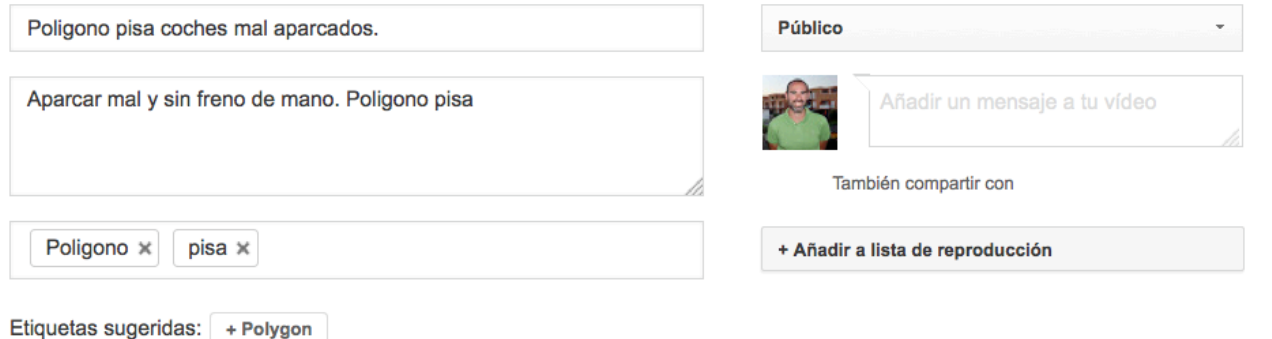

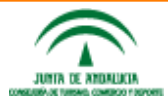

Taller de vídeos para empresa **@enriqueserrano** 

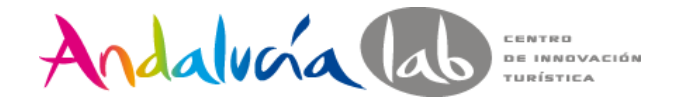

÷,

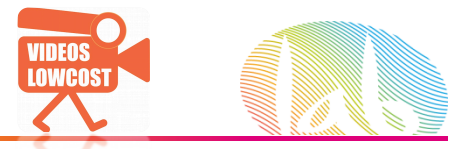

### 4) Sacar partido a YouTube

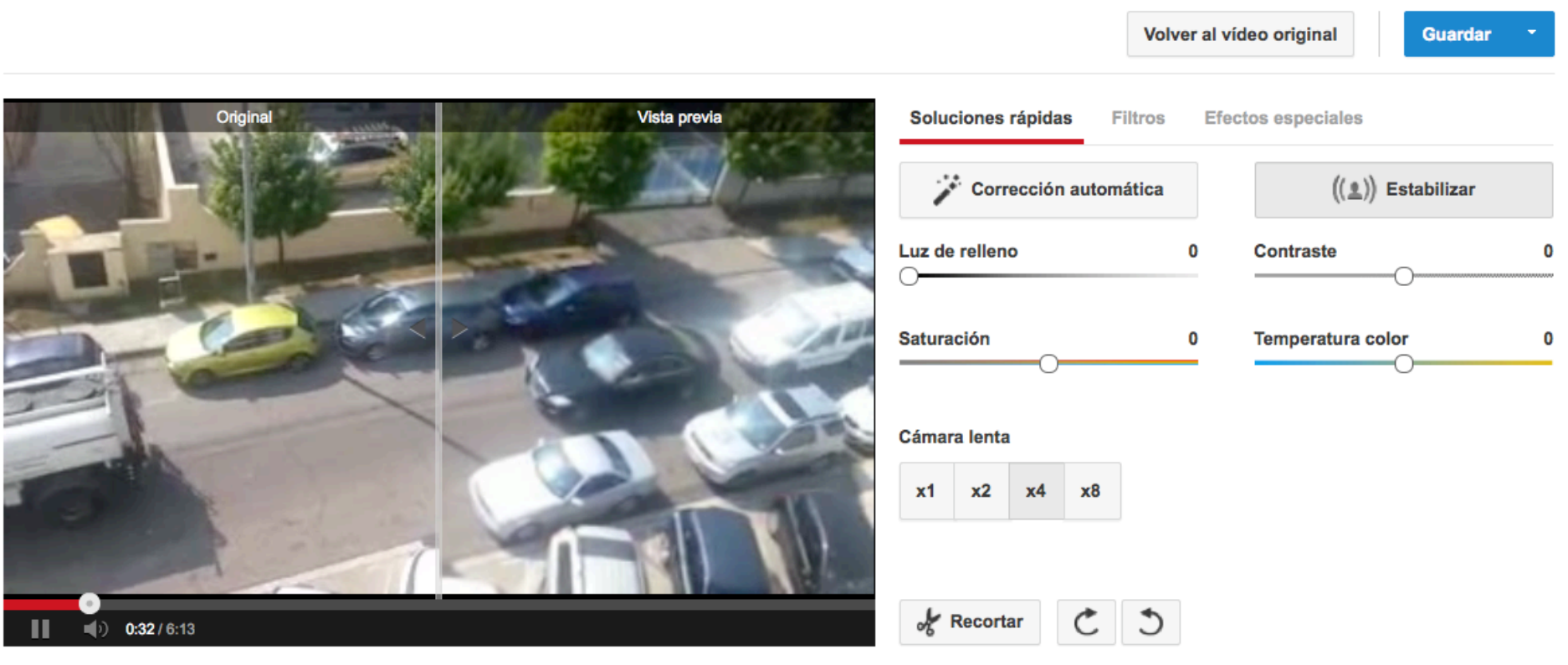

Combina varios fragmentos y publica nuevos vídeos.

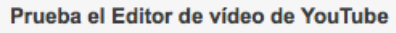

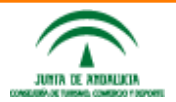

L,

Taller de vídeos para empresa @enriqueserrano

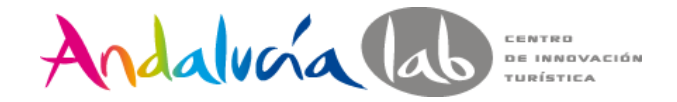

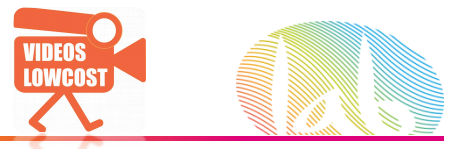

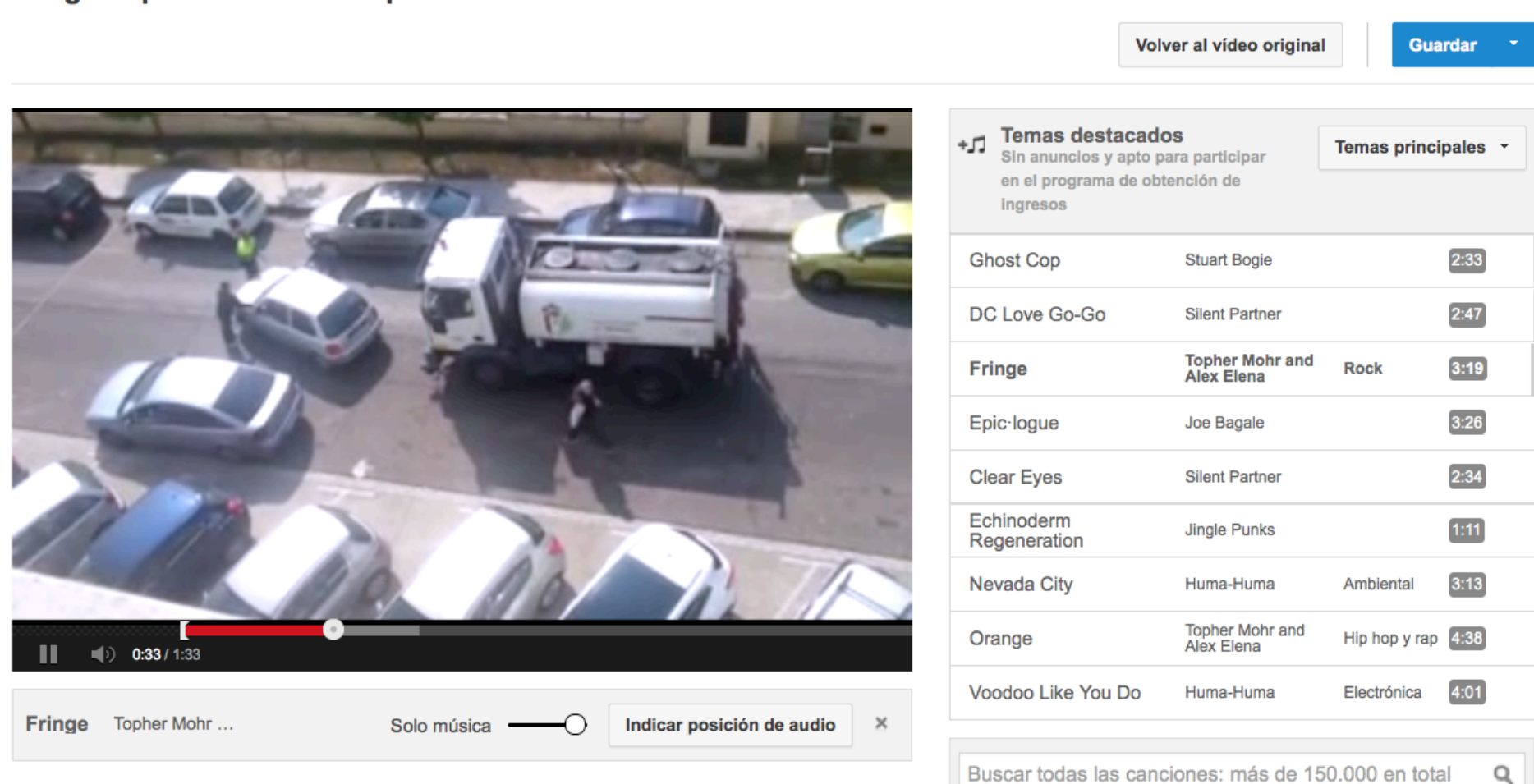

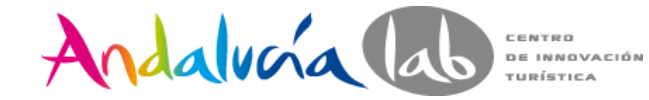

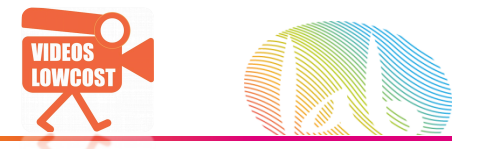

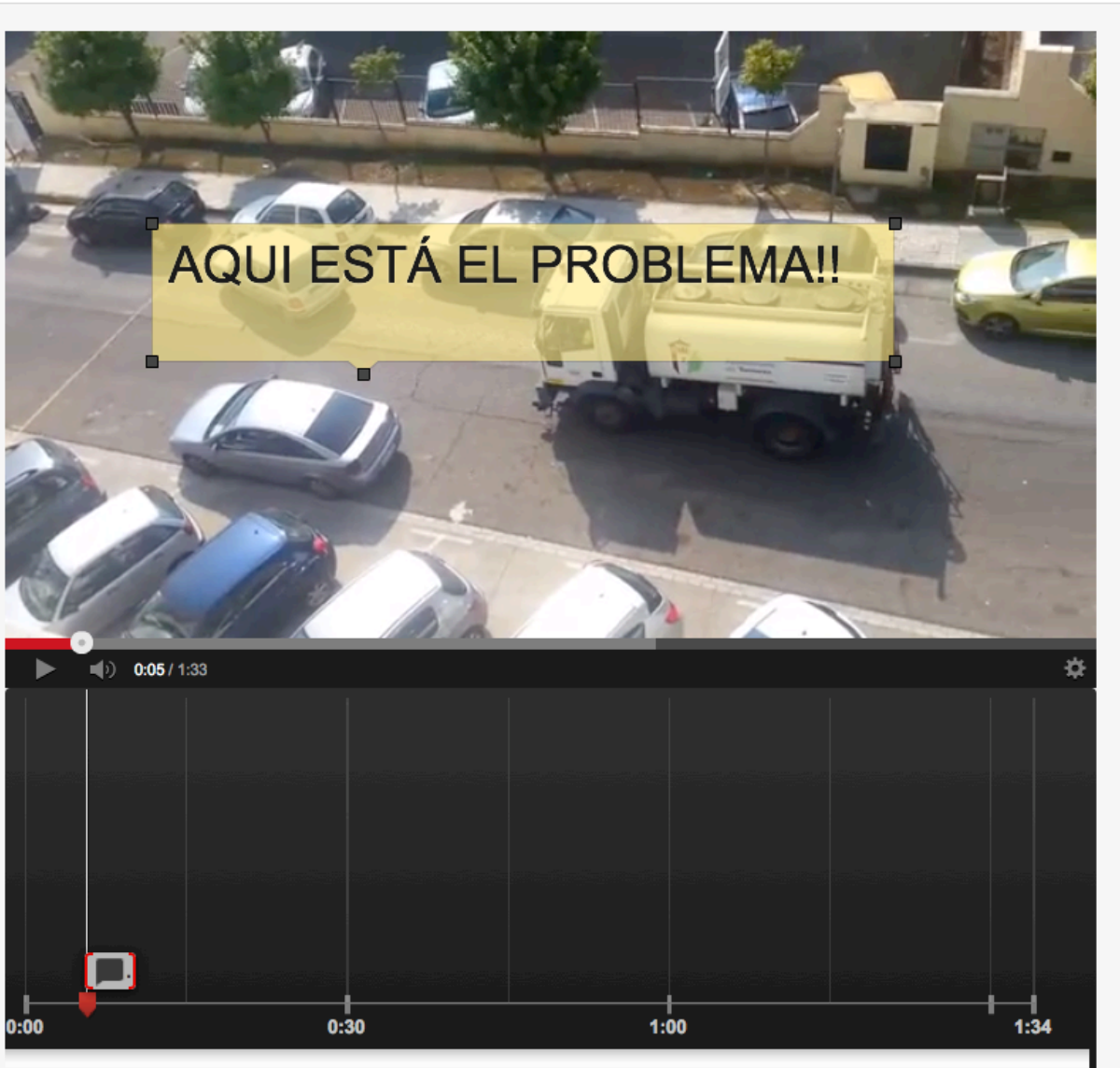

 $Q$ 

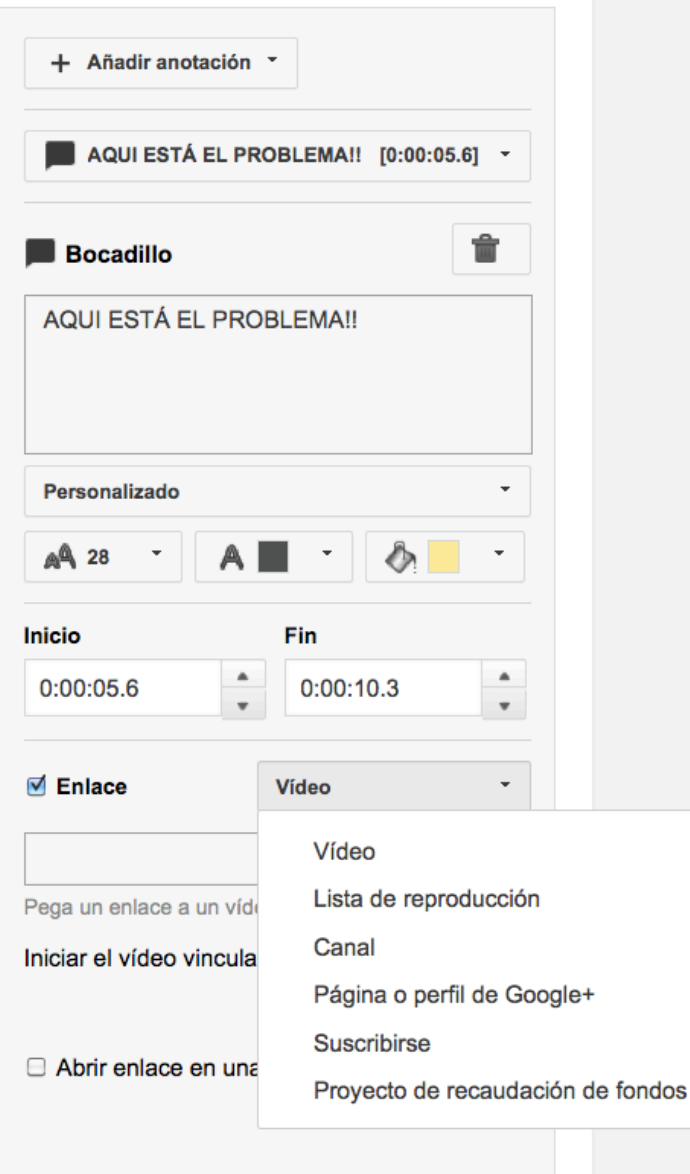

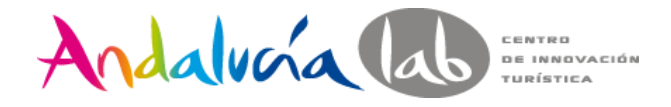

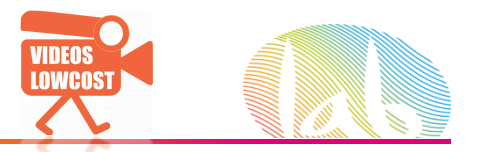

**Monitorización** ¿Cómo medir el éxito de un vídeo?

- **VISITAS**
- **RETENCIÓN&DE&LA&AUDIENCIA&(siguiente transparencia)&**
- VIEW RATE (veces que se vió el vídeo vs veces que se vió la web)
- COMPARTIDOS DESDE YOUTUBE, ME GUSTA
- USUARIOS QUE EMBEBEN
- MENCIONES EN REDES.
- COMENTARIOS.
- **FUENTE DE LA SUSCRIPCIÓN**

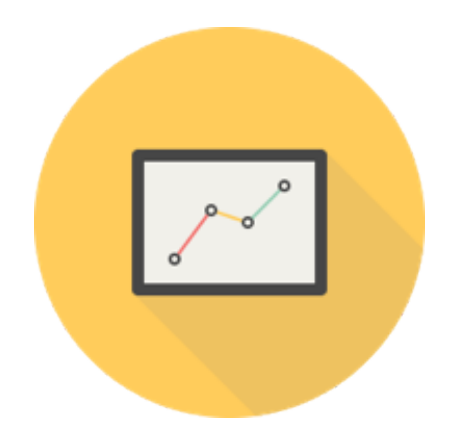

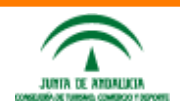

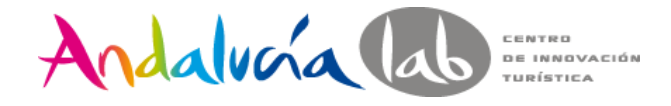

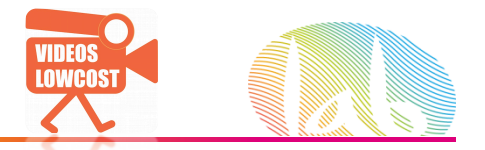

### **Se trata de retener a la audiencia!!**

### COMPARATIVA TIEMPO DE VISIONADO RELATIVO de 2 vídeos

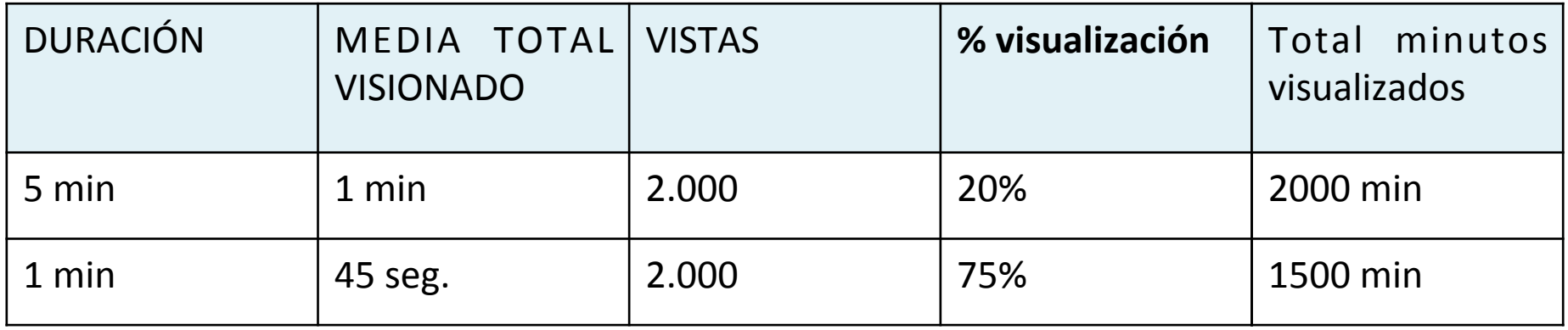

>70% … NICE!

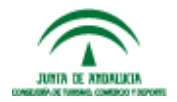

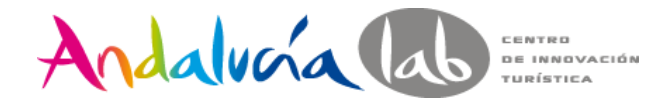

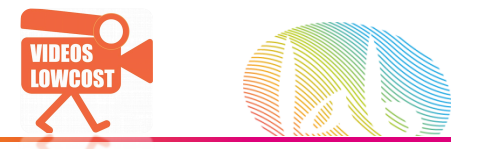

### **Retención de la audiencia en vídeo de >4 minutos**

### Canal Videoslowcost >

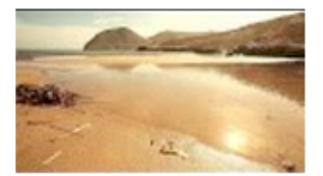

### Playa de las Negras en Almería<sup>®</sup>

Fecha de creación: 02/11/2012 · Duración: 4:29 · Reproducciones totales: 4.329

Últimos 30 días (13/04/2014 - 12/05/2014)

**VÍDEO** 

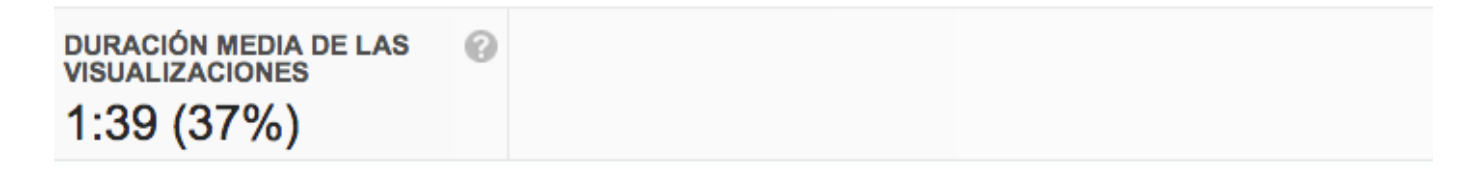

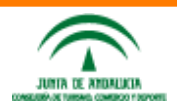

### YOUTUBE ANALYTICS

Vista general

Informes de ingresos

Ingresos estimados

Rendimiento de los

anuncios

Informes de visualizaciones

Reproducciones

Datos demográficos

Ubicaciones de reproducción

Fuentes de tráfico

Dispositivos

Retención de la audiencia

Interacción de la audiencia

Suscriptores

Me gusta y No me gusta

Favoritos

Comentarios

Compartir

Llamada a la acción

Retención absoluta de la audiencia Retención relativa de la audiencia Orgánico 120% 90% 60%  $4:26$ Orgánico: 22% 30%  $0%$  $0:00$  $0:13$   $0:27$  $0:40$  $0:54$  $1:07$  $1:34$  $1:48$  $2:01$ 2:15 2:28 2:41 2:55 3:08 3:22 3:35 3:49 4:02 4:16  $1:21$ 

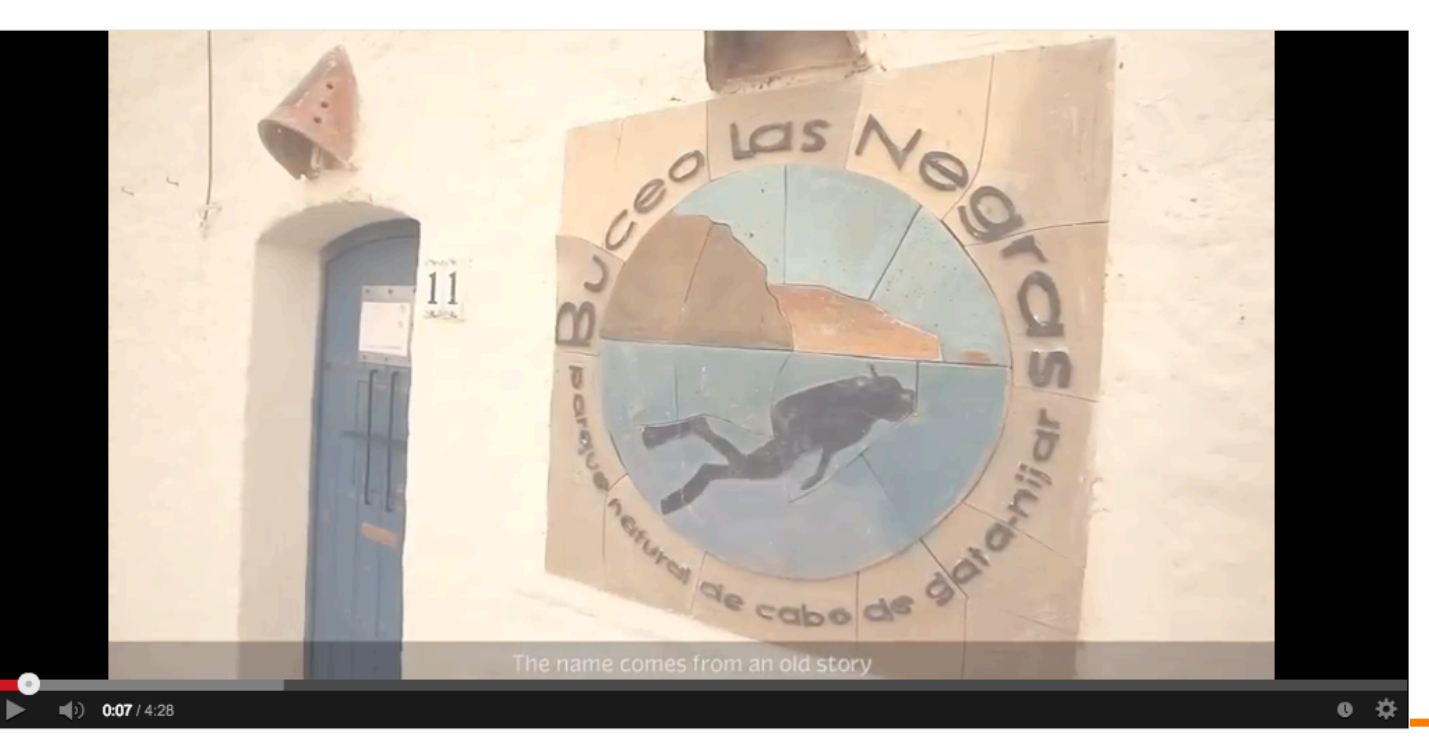

### Taller de vídeos para empresa @enriqueserrano

www.andalucialab.org

Anotaciones

CENTRO DE INNOVACIÓN TURÍSTICA

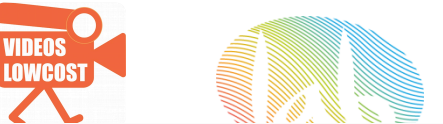

### YOUTUBE ANALYTICS

CENTRO DE INNOVACIÓN

TURÍSTICA

Vista general

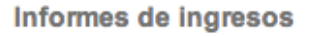

Ingresos estimados

Rendimiento de los

anuncios

Informes de visualizaciones

Reproducciones

Datos demográficos

Ubicaciones de reproducción

Fuentes de tráfico

Dispositivos

Retención de la audiencia

Interacción de la audiencia

Suscriptores

Me gusta y No me gusta

Favoritos

Comentarios

Anotaciones

Compartir

Llamada a la acción

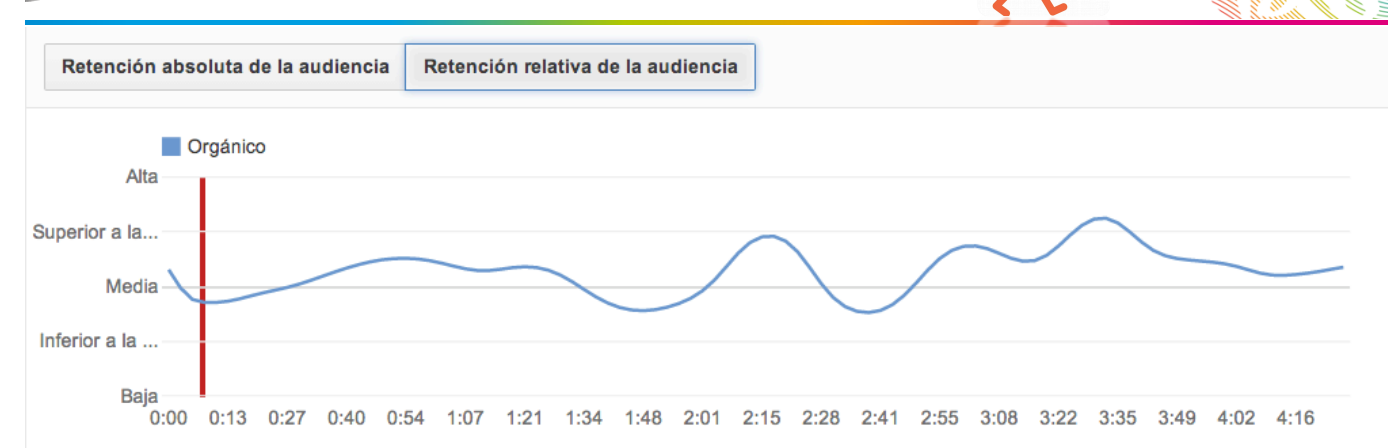

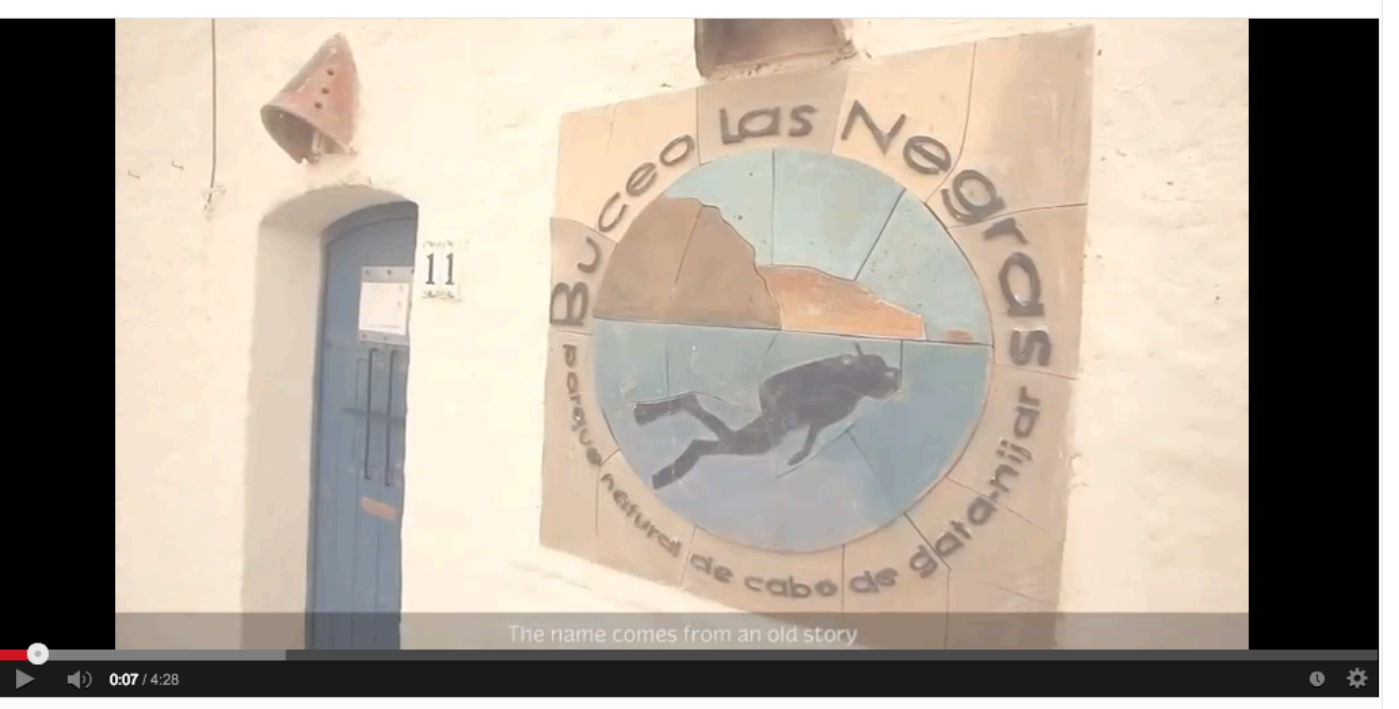

El informe de retención relativa de la audiencia muestra la capacidad de tu vídeo de conservar a los usuarios durante la reproducción en relación con todos los vídeos de YouTube de duración similar. Más información

www.andalucialab.org

### @enriqueserrano

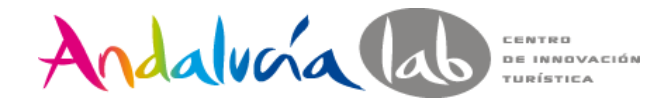

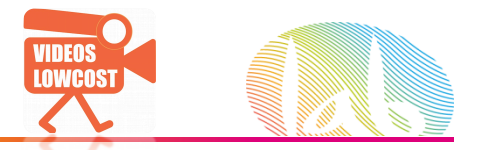

### Retención de la audiencia en vídeo de >1 minuto

### Canal Videoslowcost >

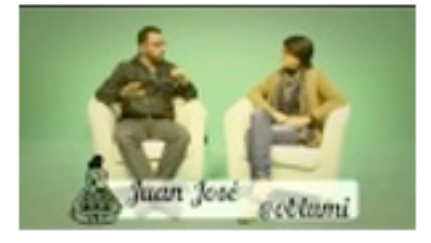

# **SWSEVILLA ideas: OBLUMI** @

Fecha de creación: 26/11/2013 · Duración: 0:50 · Reproducciones totales: 268

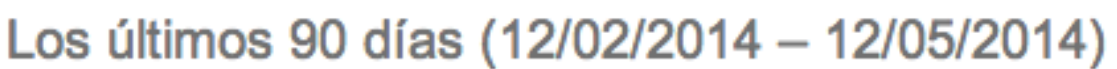

**VÍDEO** 

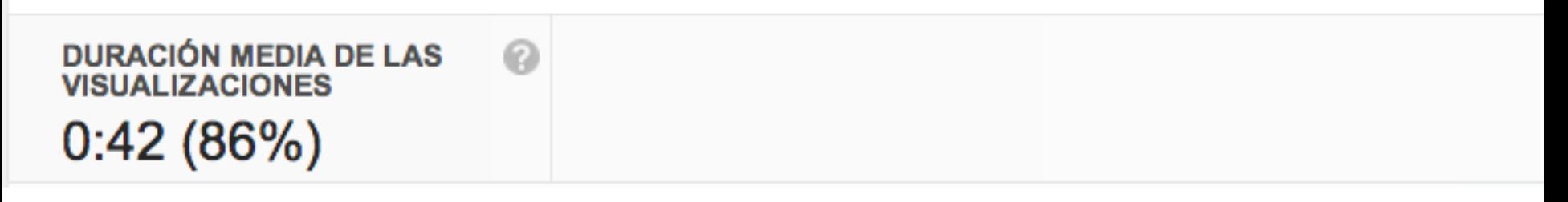

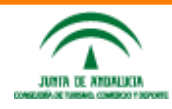

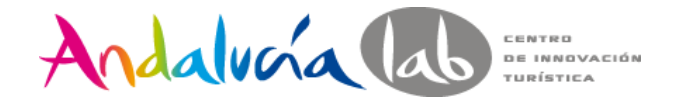

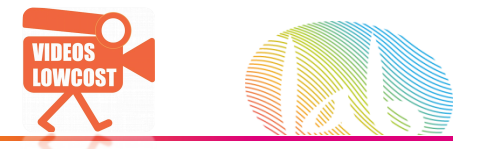

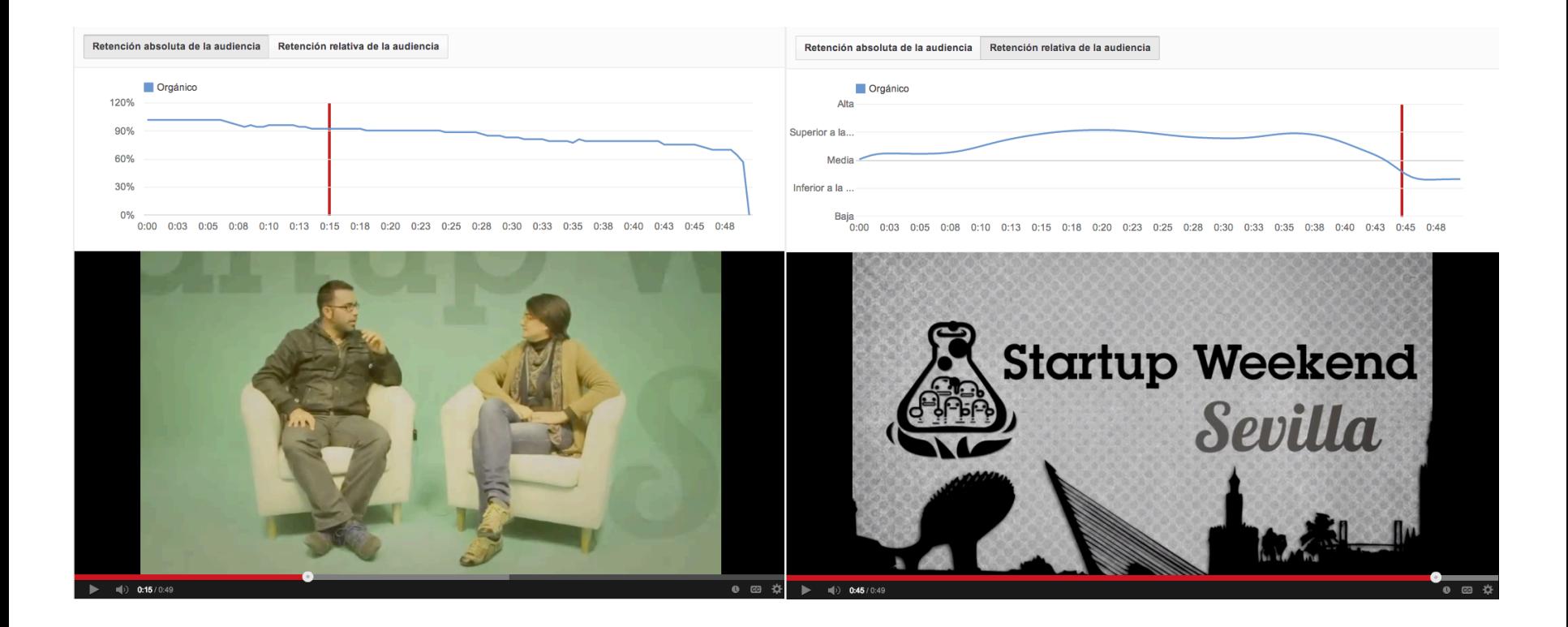

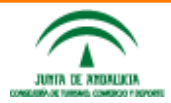

Taller de vídeos para empresa **@enriqueserrano** 

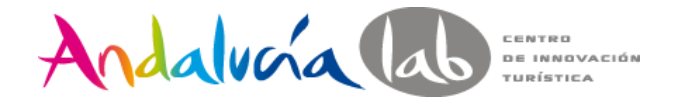

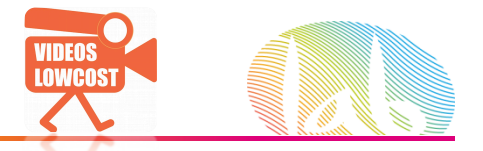

**Facebook** ayuda a medir métricas de vídeo para evaluar campañas (mayo de 2014) http://fbrep.com/guides/Facebook\_Video\_Metrics\_Product\_Overview.pdf

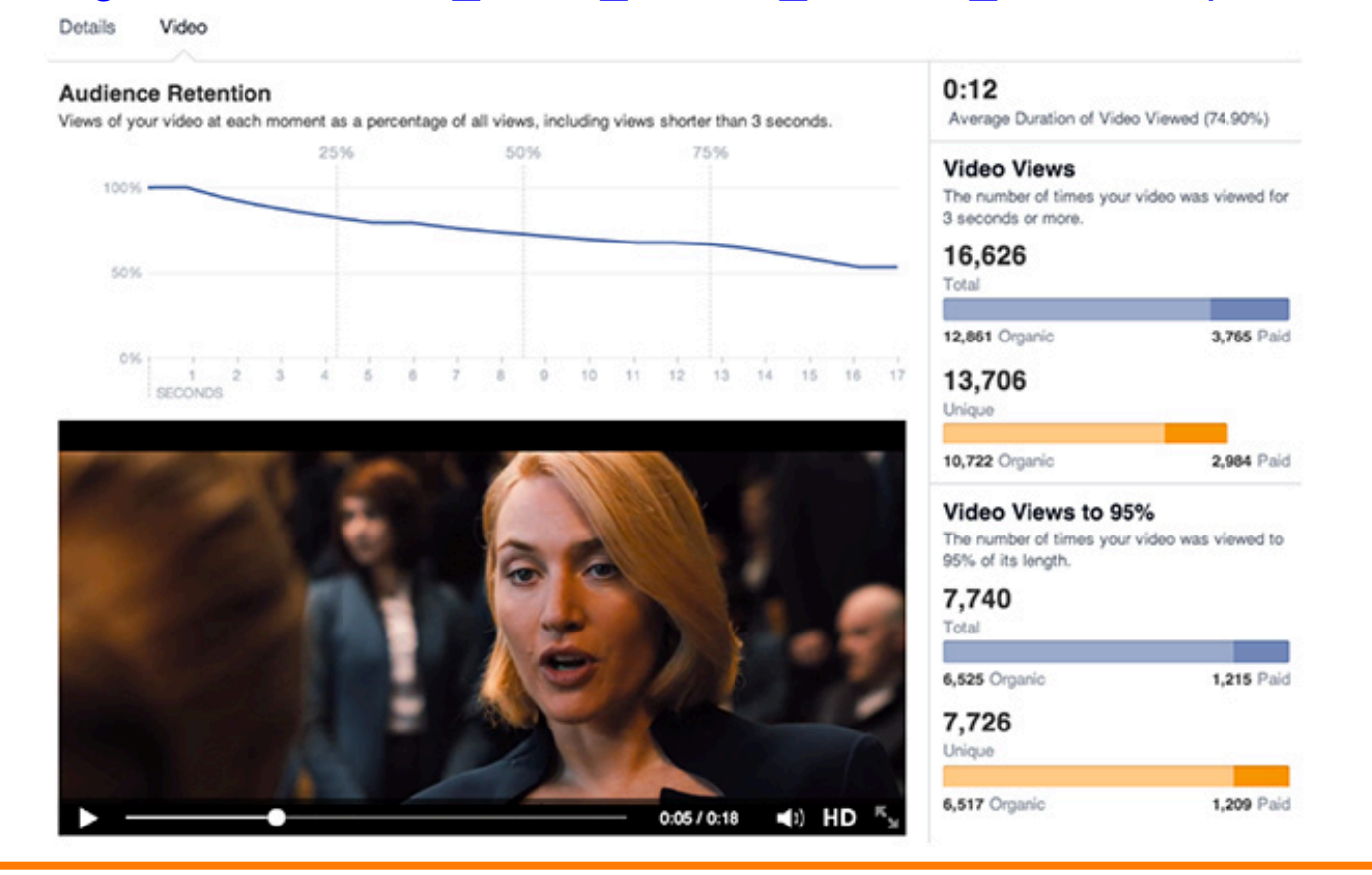

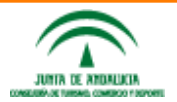

**Taller de vídeos para empresa @enriqueserrano&**

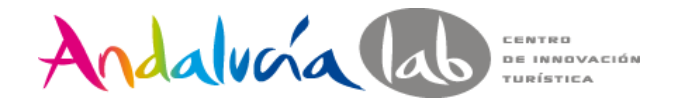

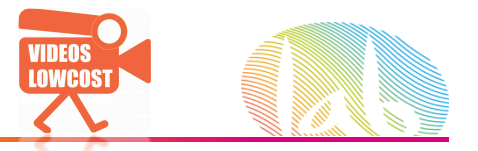

### **ELEGIR REPRODUCTOR PÚBLICO o PRIVADO**

Podremos algún día vender en el mismo vídeo

### **SuperEmbed Builder**

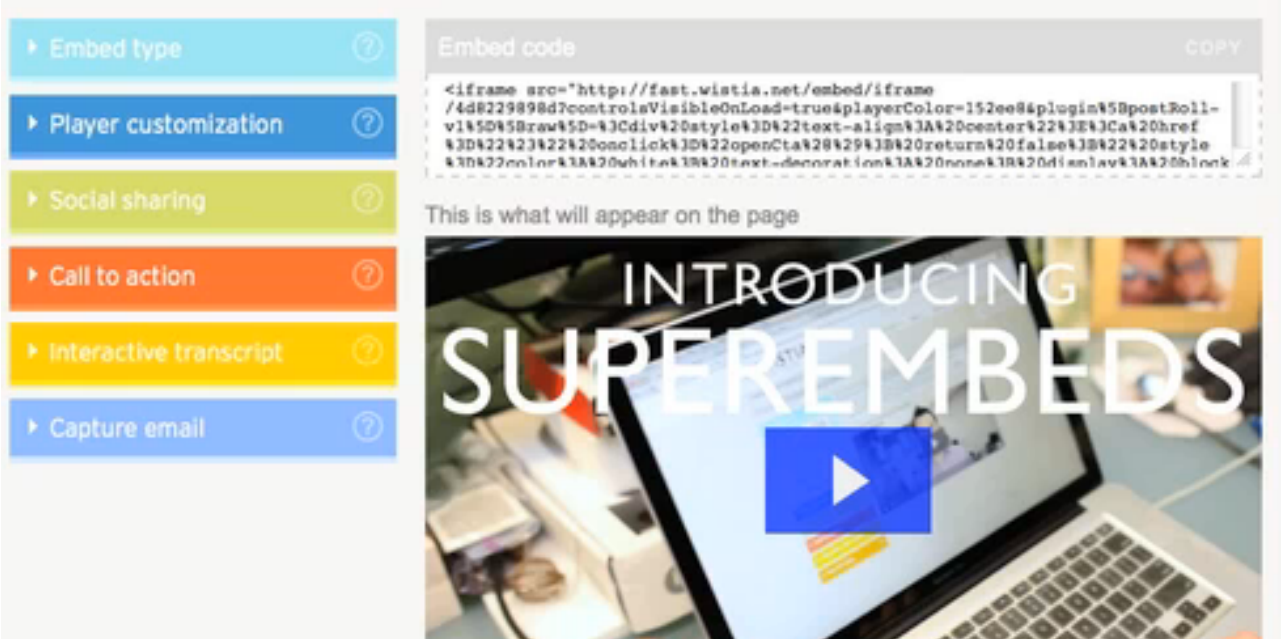

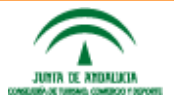

**Taller de vídeos para empresa @enriqueserrano&**

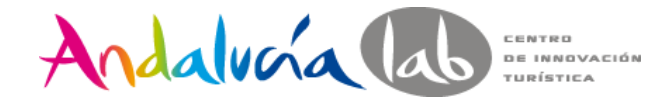

LO QUE **SI**…

5). Lo. que. SI. y. lo. que. NO. en.un.vídeo.

- Recortes! Sólo info relevante: Corto, mejor
- Compatible/ **Compartible**
- • CONOCER LA MOTIVACIÓN DEL VIDEO (así tendrá valor)
	- DEDICAR TIEMPO AL GUIÓN
- LIBERTAD CREATIVA • CONVENIENTE EN UN MARCO ESTRATÉGICO

www.andalu

**I**presa

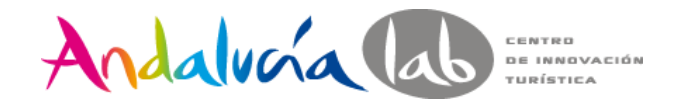

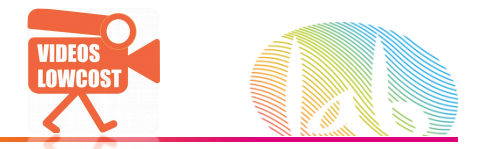

# 5). Lo que SI y lo que NO en un vídeo

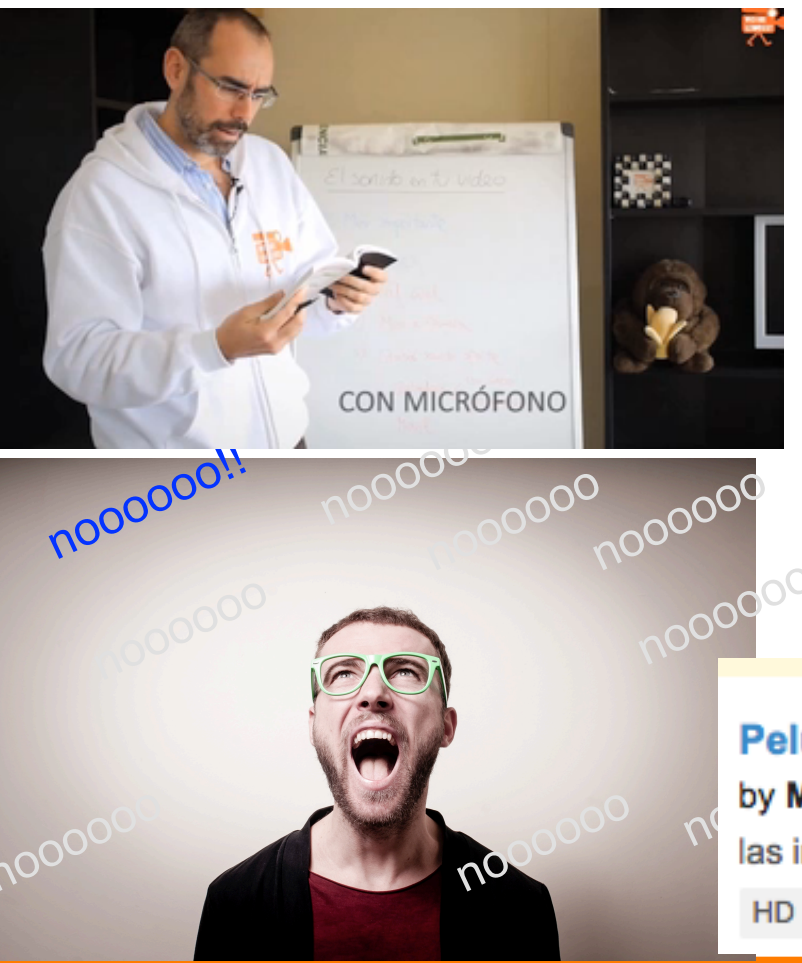

Video entrevista sin preparar Luz y sonido Subir a internet de cualquier forma. Música y derechos No hagas lo de siempre Inacción por miedo<br>No hacer CTA<br>ALLE NO No hacer CTA

### Peluqueria Misiego&AguadoPELUQUEROS.MOV

by Misiego Aguado PELUQUEROS · 5 months ago · 60 views las instalaciones de la peluqueria Misiego&Aguado PELUQUEROS! c/ san

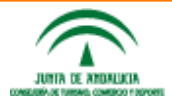

**Taller de vídeos para empresa @enriqueserrano&**

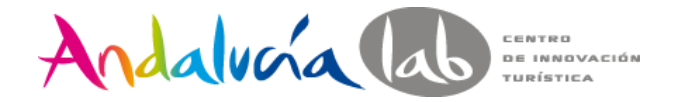

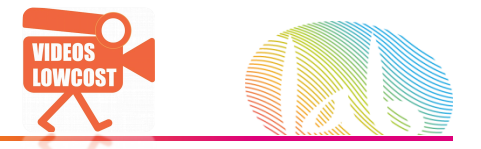

### 6) Hagamos un vídeo!

# 10  $\overline{\phantom{a}}$

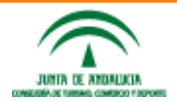

Taller de vídeos para empresa @enriqueserrano

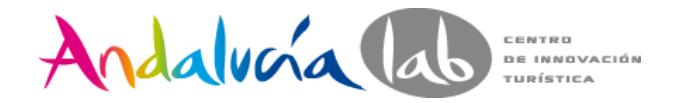

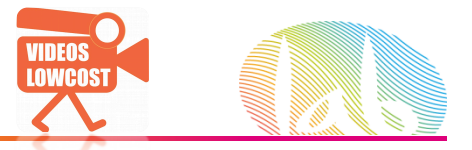

### **PREGUNTAS**

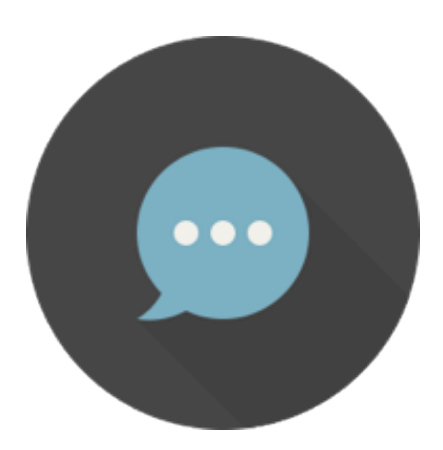

### ¿de verdad ha sobrado tiempo?

**Taller de vídeos para empresa @enriqueserrano&**

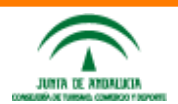

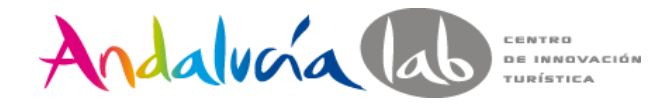

### **enrique@videoslowcost.es**

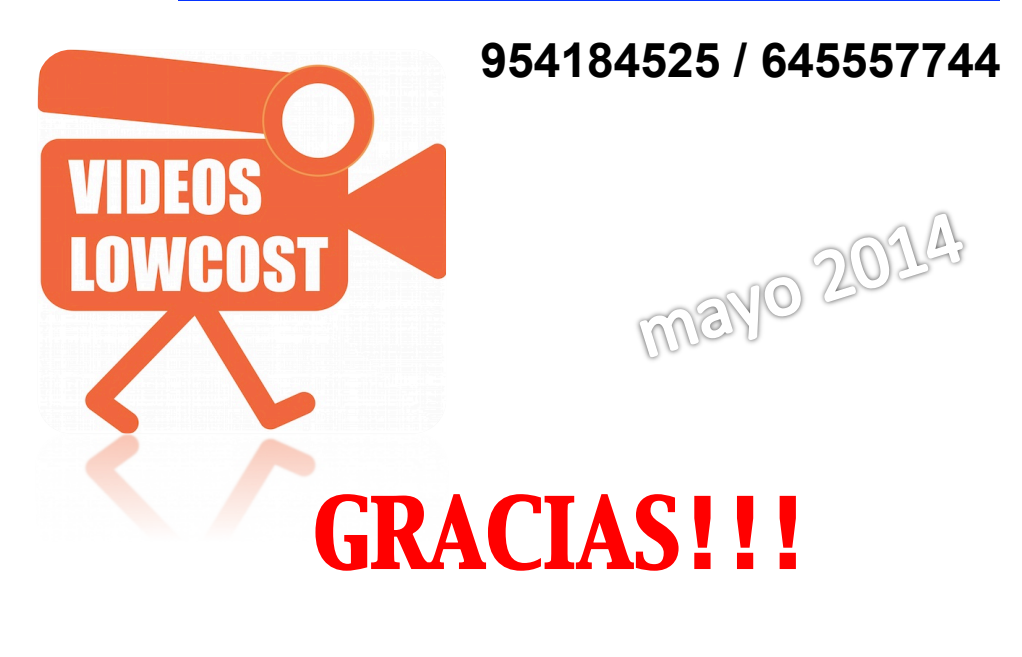

Andalvoía lab DE INNOVACIÓN

Centro de Innovación Turística de Andalucía. Ctra Nacional 340, Km 189,6 Marbella, 29604 – Málaga. Teléfono: (+34) 951 704 630 Fax: (+34) 951 248 906

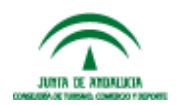